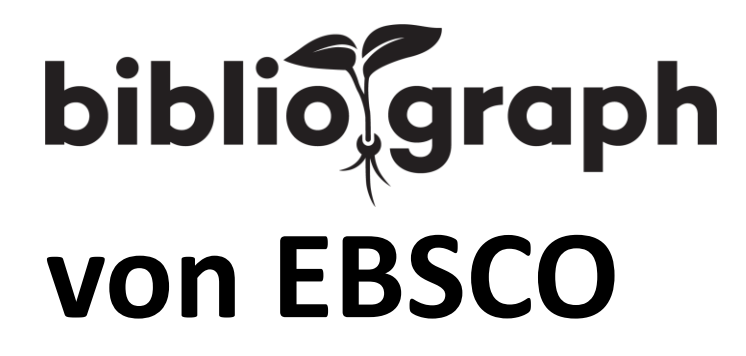

Neue Services aus Bibliothekskatalogen generieren

111 BiblioCON, 23. – 26. Mai 2023, Hannover | [Claudia Spengemann](mailto:cspengemann@ebsco.com) & [Roman Piontek](mailto:rpiontek@ebsco.com)

"Computer: Was wissen wir über diesen Planeten?"

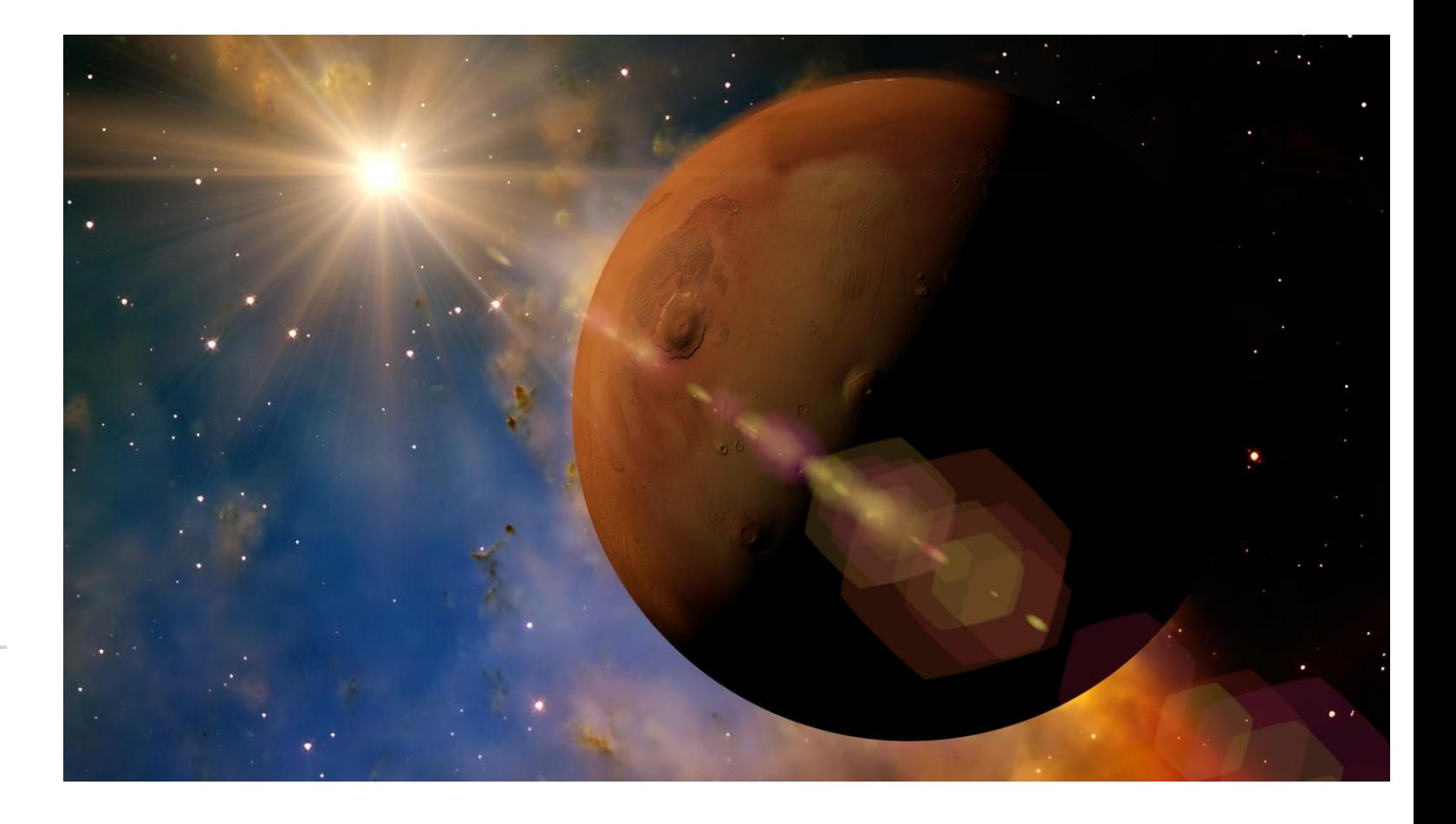

Designed by Freepick: <a href="https://de.freepik.com/gratis-video/der-planet-mars-dreht-<br>sich-im-weltraum-schleife\_179496#position=14&term=planet&from\_view=search">Video<br>von Freepik</a>; <u>www.freepick.com</u>

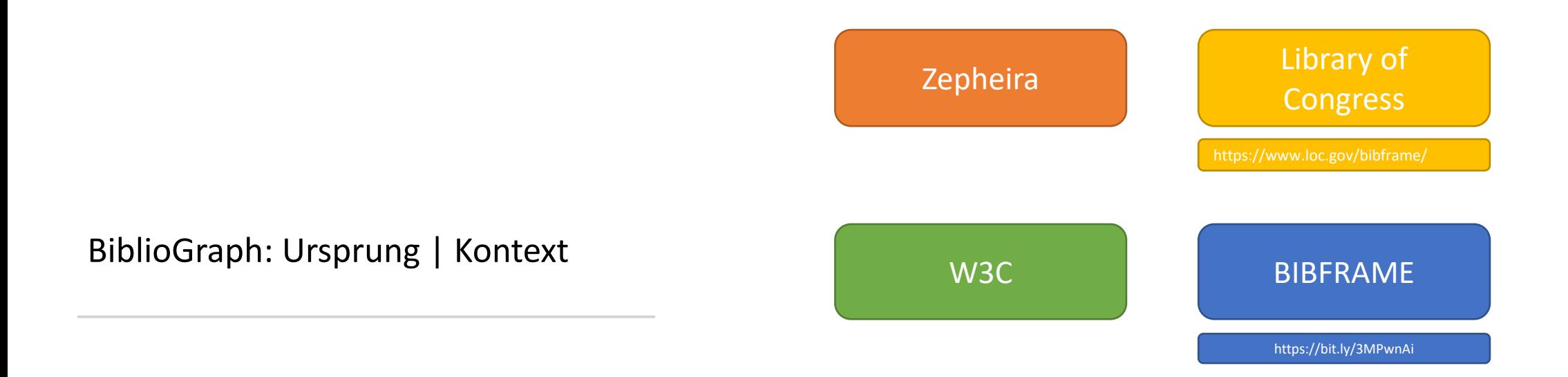

# transformiert linear strukturierte Metadaten, z.B. MARC, in ein *linked-open-data-fähiges* Format: **BiblioGraph**

BIBFRAME

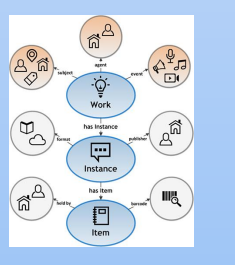

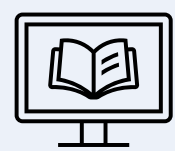

### **Jenseits des OPAC**

Verbesserung der Sichtbarkeit, Nutzung von Metadaten, Neuordnung und Verbreitung.

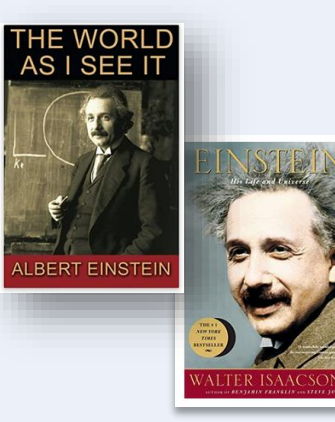

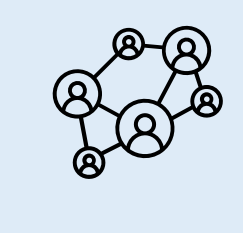

Werke von und über einen Autor

Mitforschende

Werke innerhalb eines Genres, über ein Thema, einen Stoff ...

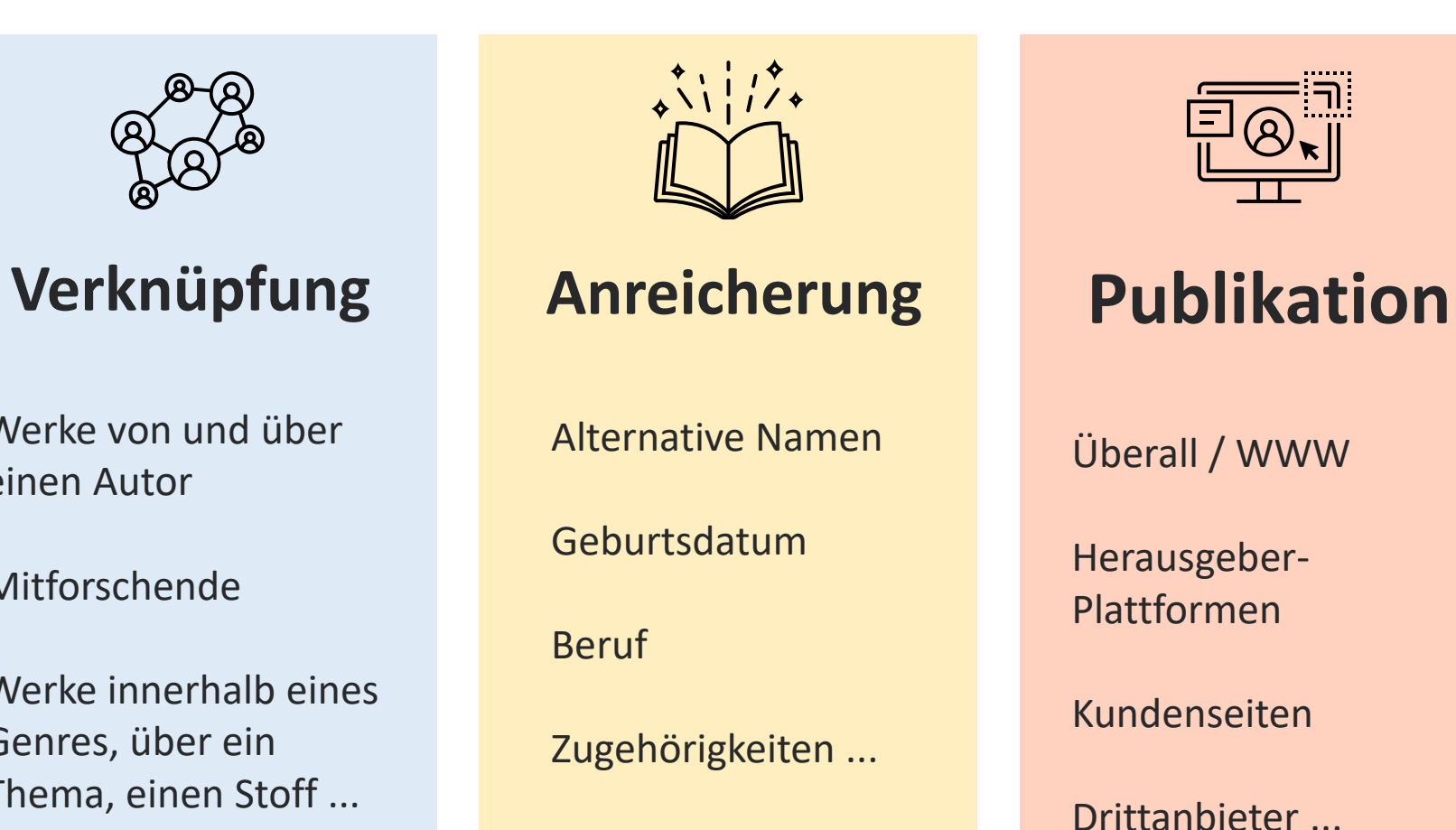

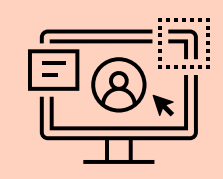

Überall / WWW

Herausgeber - Plattformen

Kundenseiten

Drittanbieter ...

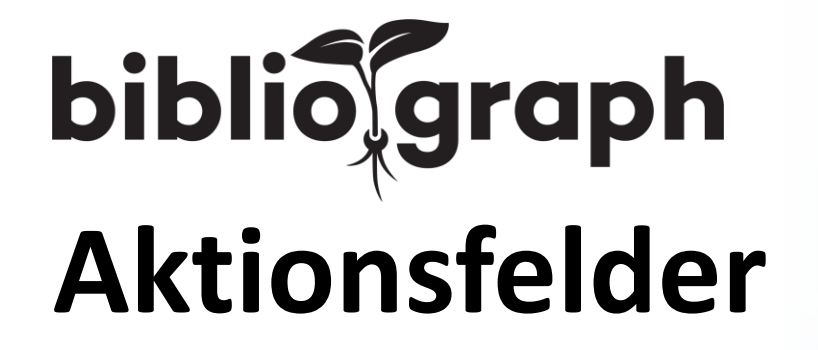

# **Eingebettetes Cluster als Karussell (Alma-Kunde)**

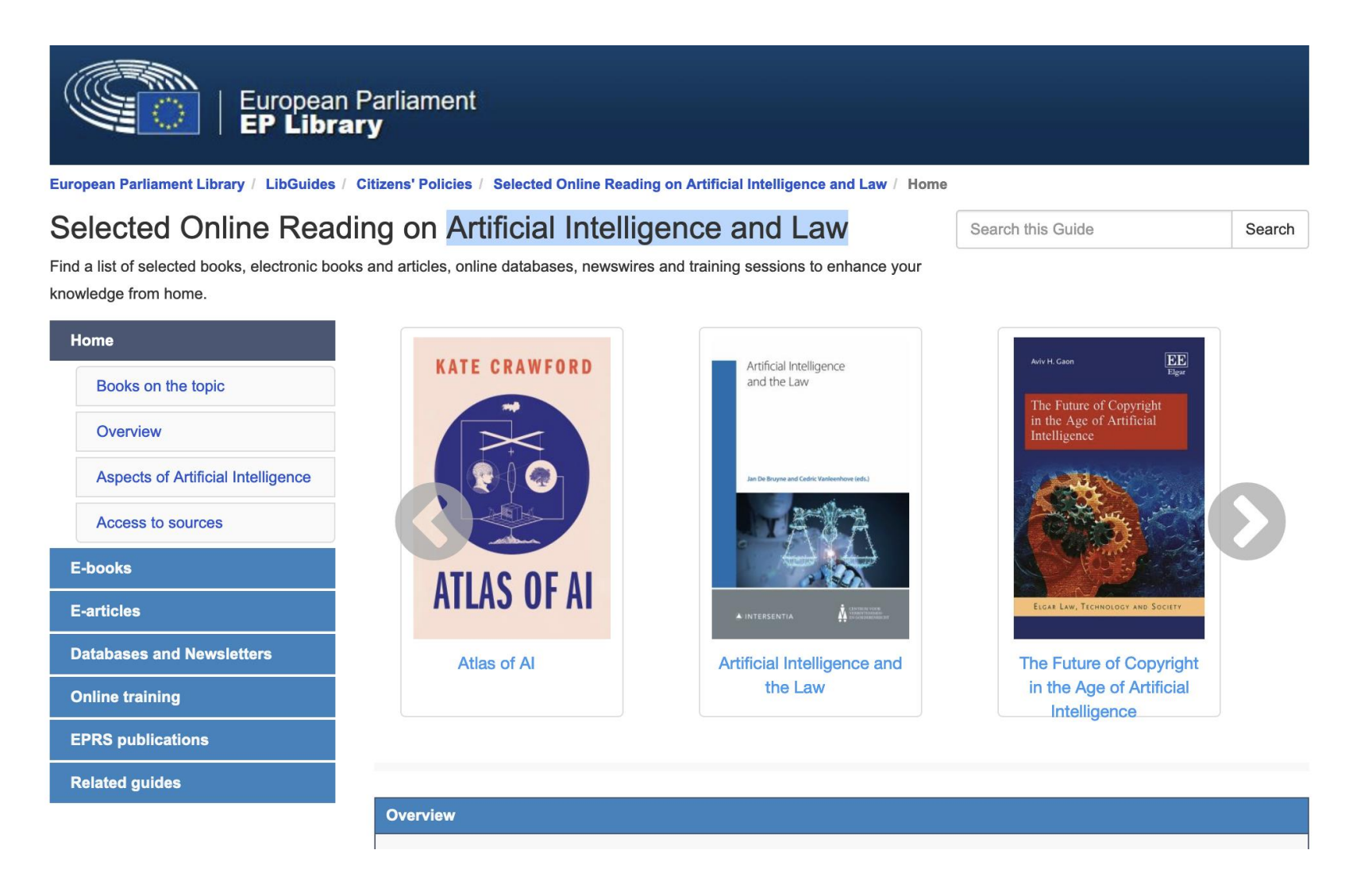

**https://eplibrary.libguides.com/CPOL/SR/AI-law**

# **Eingebettetes Cluster als Karussell (Alma-Kunde)**

Mit Hilfe der aufgefächerten Daten (Resourcen) werden Themencluster gebildet und die Bestände für eine entsprechende Kollektion identifiziert.

Mit der Embedfuntion werden diese auf Webseiten mit "Schaufenster"-Effekt (hier in LibGuides) "transportiert" und integriert.

BiblioGraph liefert hierfür für die Kollektionen einen Embedlink.

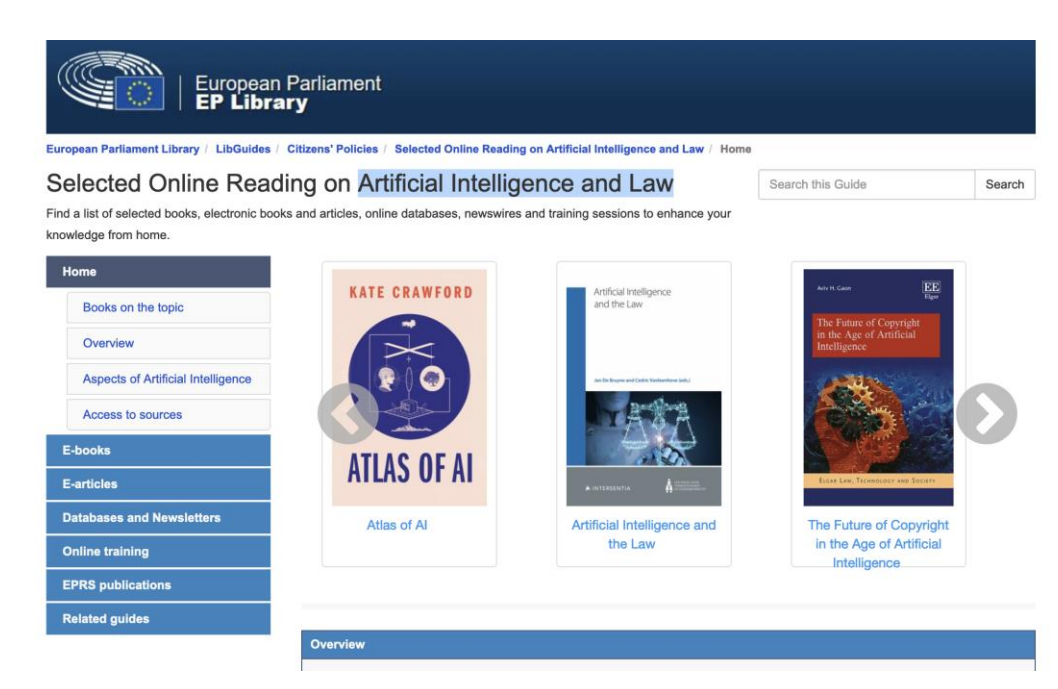

Transformiert in weitere Felder können Schaufenster sein:

LMS : für Semesterapparate, die dynamisch aufgefüllt werden um Neuerwerbungen

Fakultätsseiten : themen- oder personenbezogene Kollektionen

Forschungs, Exzellenzbereiche : forschungs- oder personenbezogen

Bewerbung der eigenen Bestände in Social-Media-Kanälen

## **Eingebettetes Cluster als Karussell**

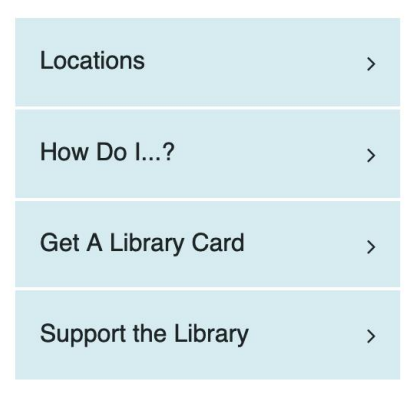

# Libros para Niños / Books for Children in Spanish

Encuentra aquí libros en Español para los niños / Check out these great reads for kids in Spanish

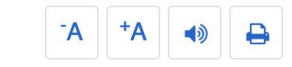

Haz clic en los títulos para descubrir copias disponibles en la biblioteca mas cerca de tí. Click the titles of the books to find available copies in a DC Public Library branch near you!

Lectores Principiantes / Early Readers

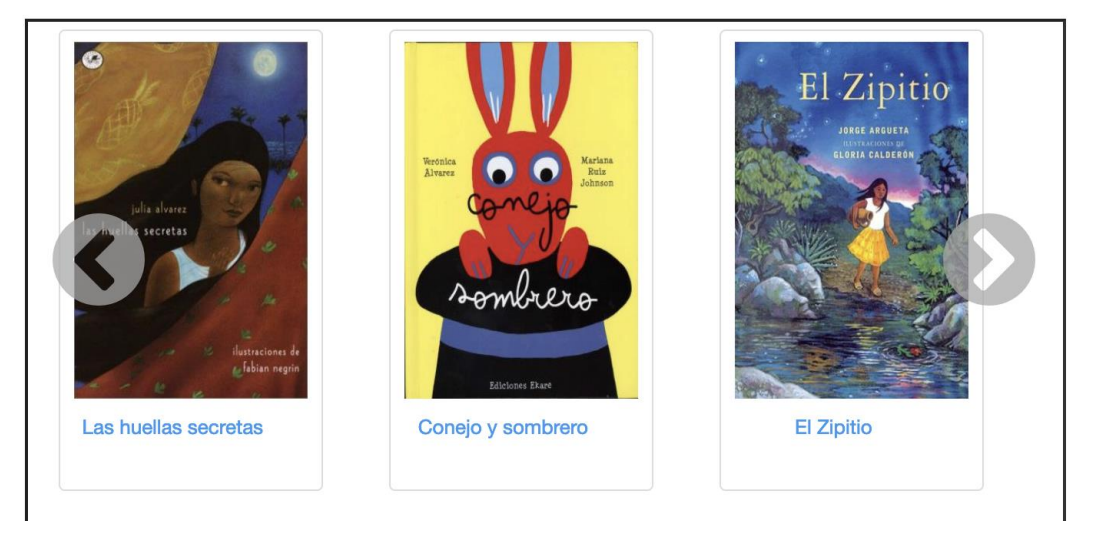

## **Weiterer Anwendungsfall: Abgleich mit den Sammlungen anderer**

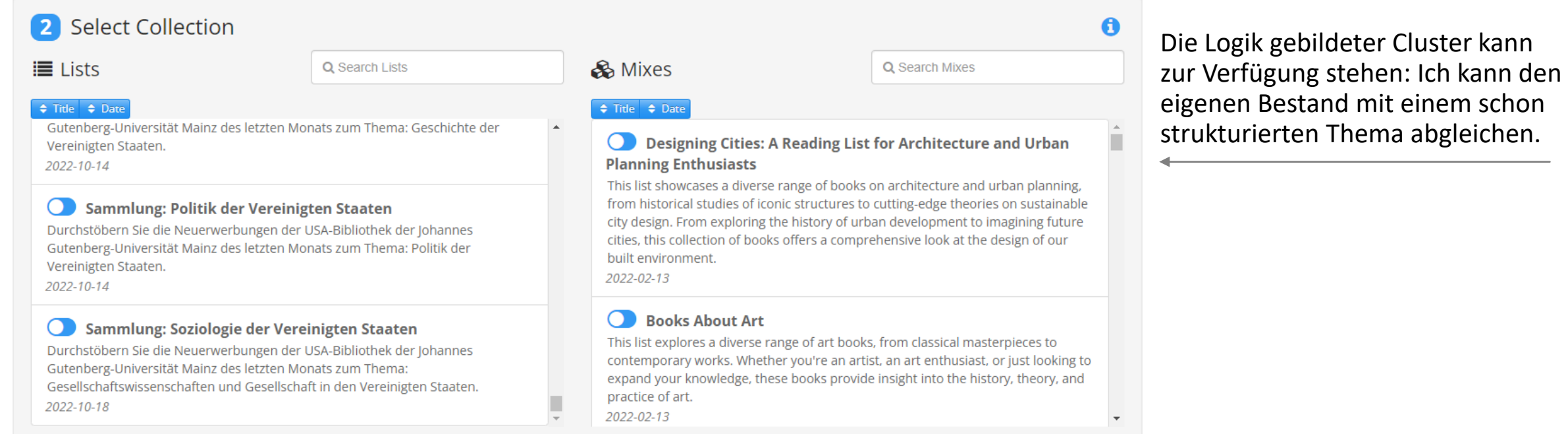

## **Weiterer Anwendungsfall: Vergleich mit Sammlungen anderer**

So Designing Cities: A Reading List for Architecture and Urban Planning Enthusiasts

**III** Carousel **ELE** Grid

**E** List

 $\langle$  /> Embed Mix

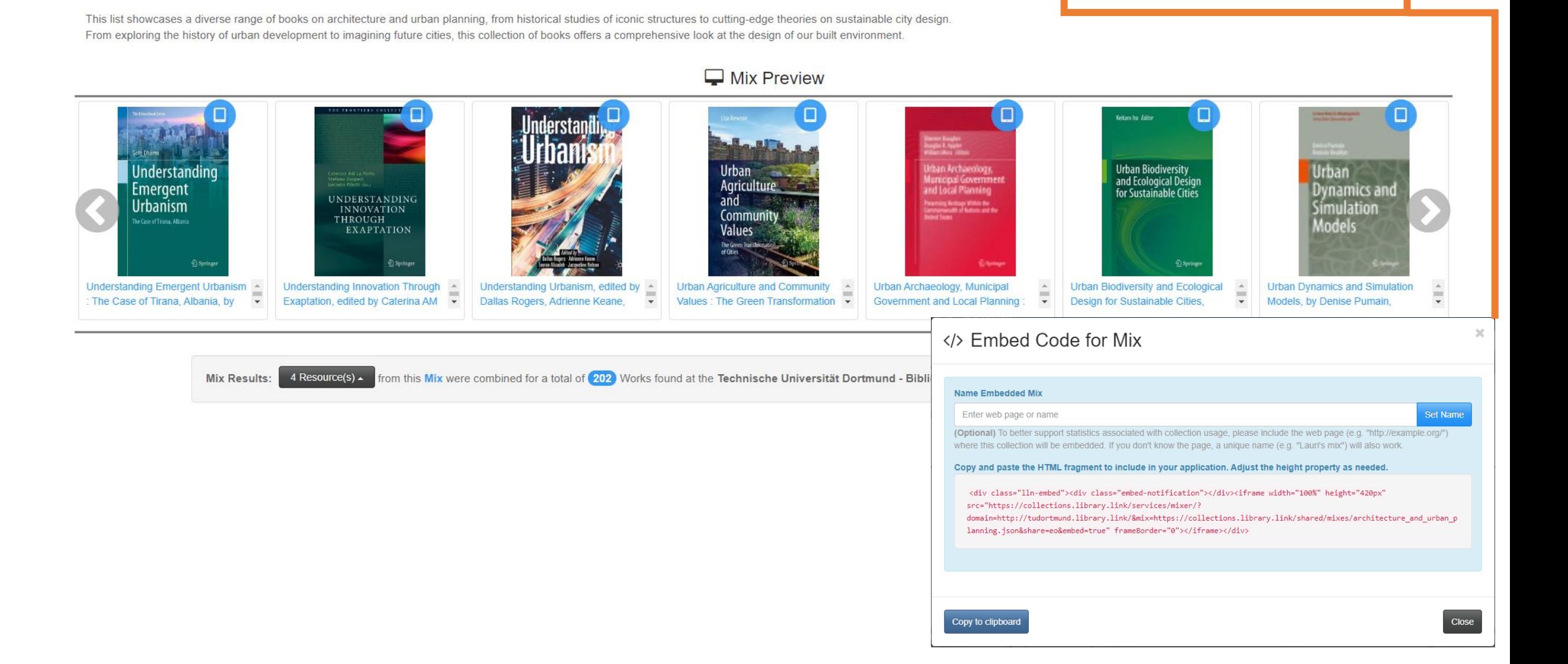

## **Weiterer Anwendungsfall: Vergleich mit Sammlungen anderer**

Der eigene Bestand kann gegen Teil- oder Gesamtbestände anderer Bibliotheken | Daten verglichen werden

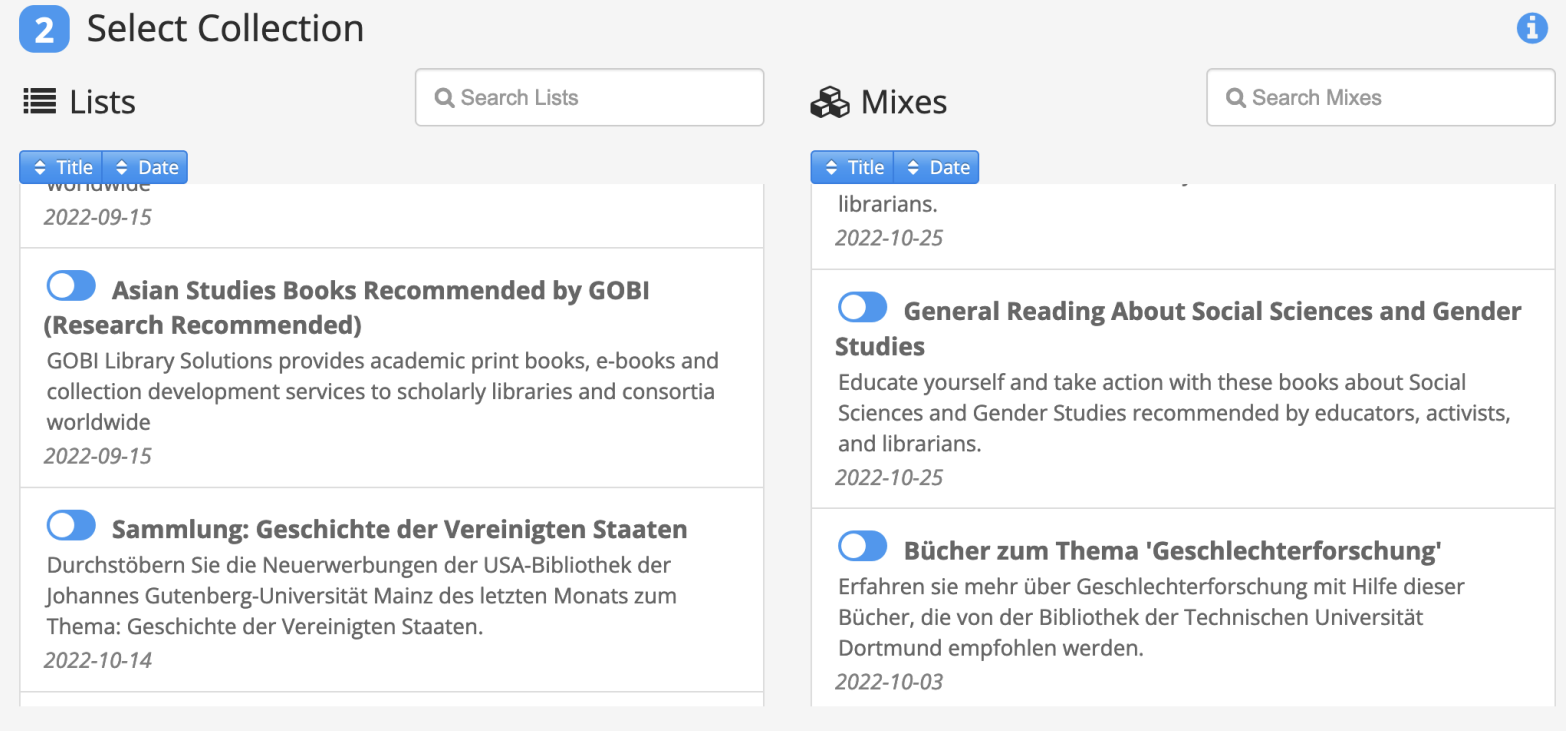

## Weiterer Anwendungsfall: Vergleich mit Sammlungen anderer

Library.Link Lister Service - Massey University Library, Te Putanga Ki Te Ao Mātauranga

#### ill Sammlung: Politik der Vereinigten Staaten

Durchstöbern Sie die Neuerwerbungen der USA-Bibliothek der Johannes Gutenberg-Universität Mainz des letzten Monats zum Thema: Politik der Vereinigten Staaten.

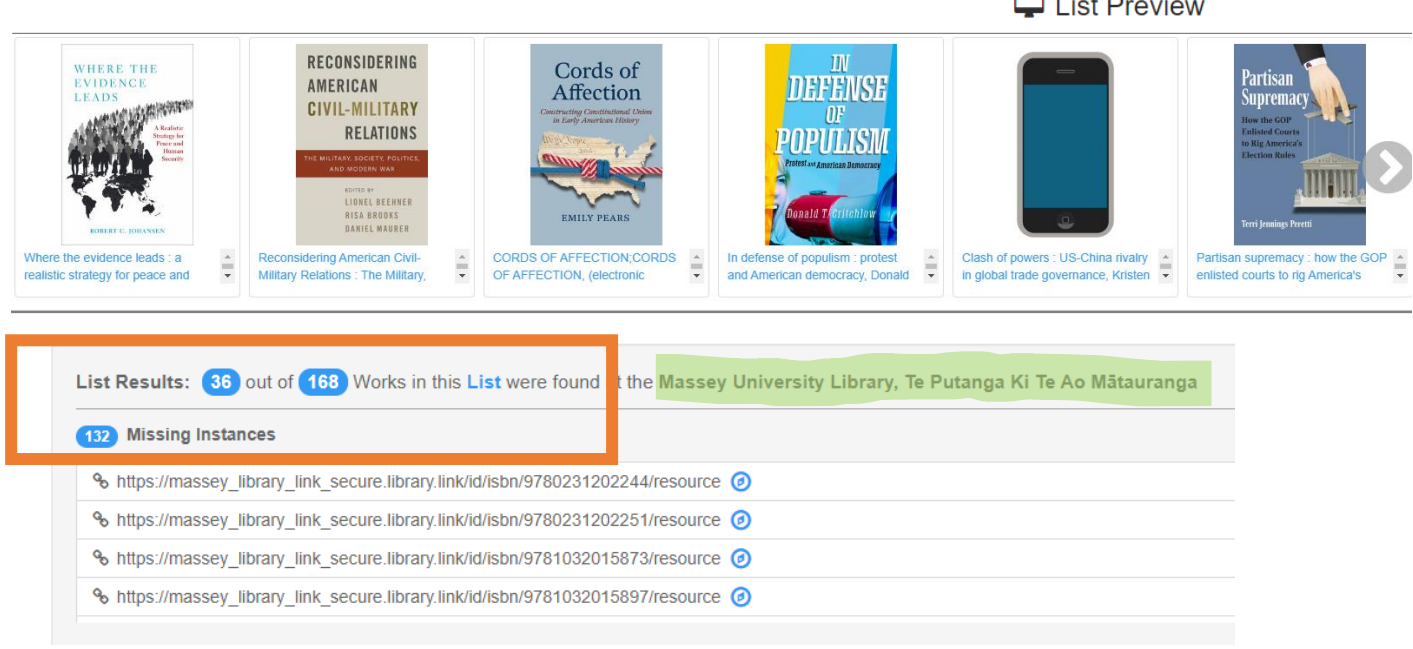

 $\Box$  List Preview

## **Weiterer Anwendungsfall "Knowledge Panels" z.B. zu Autoren**

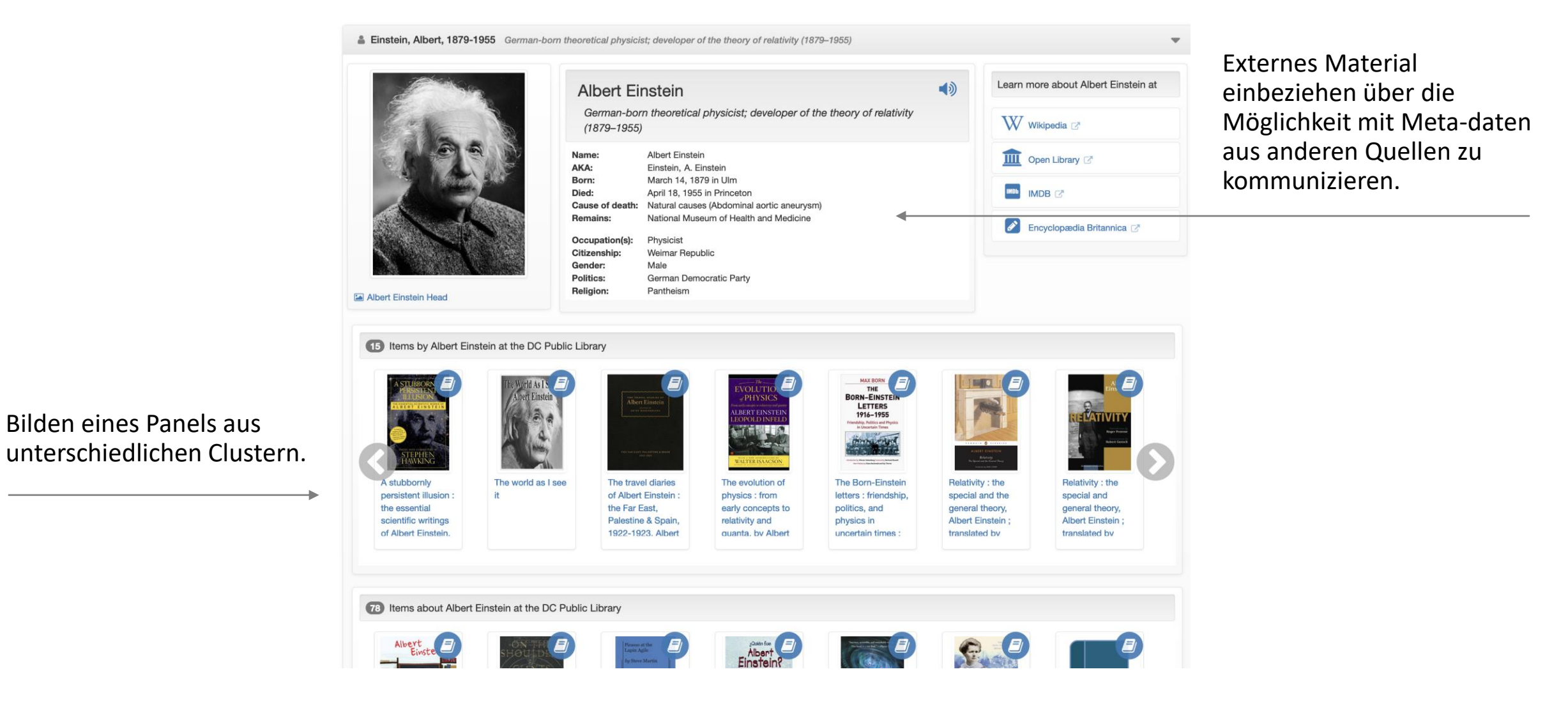

## **Diese können u.U. auch in Discovery eingebettet werden**

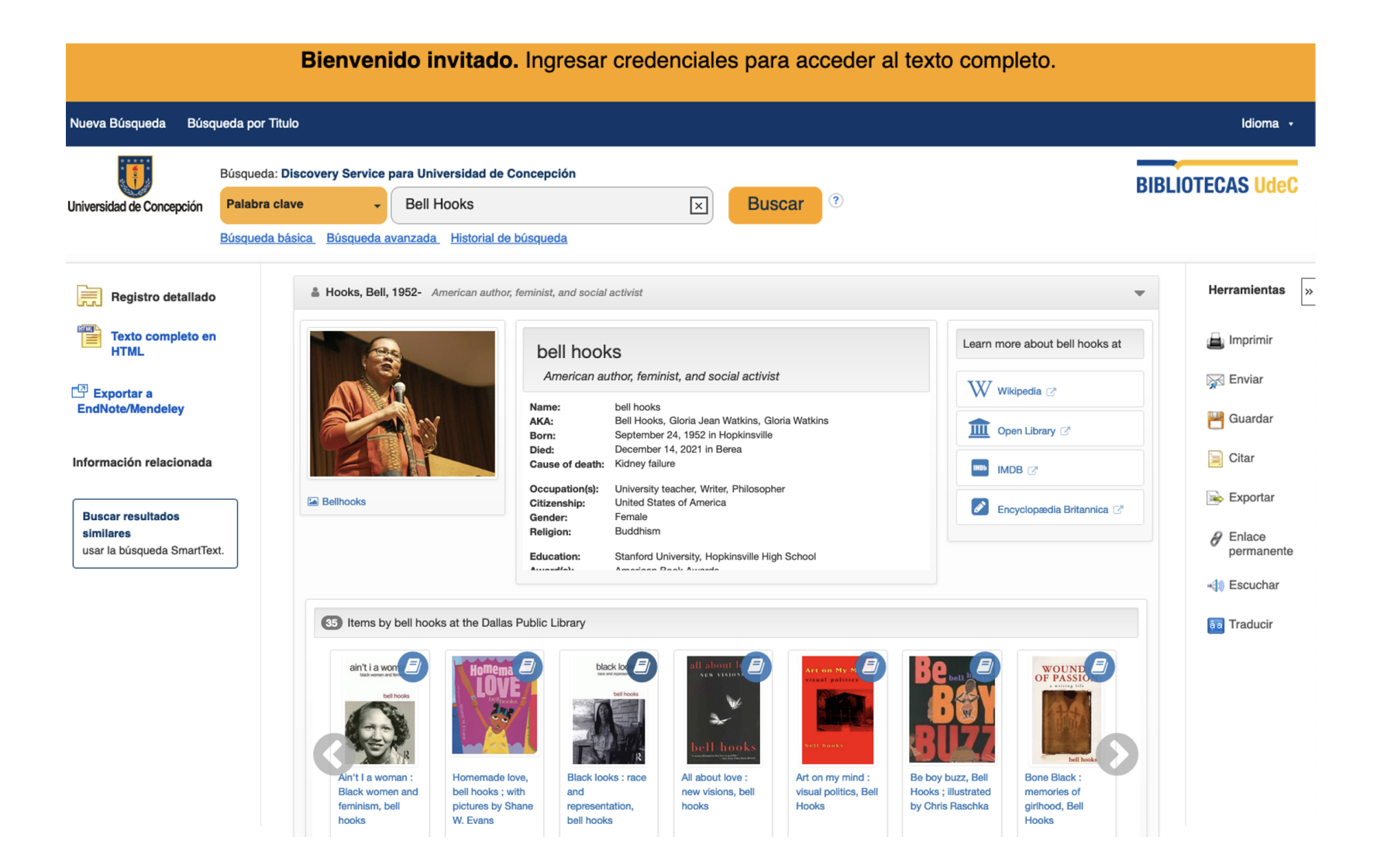

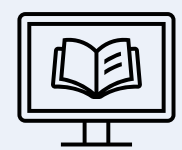

Verbesserung der Sichtbarkeit, Nutzung von Metadaten, Neuordnung und Verbreitung.

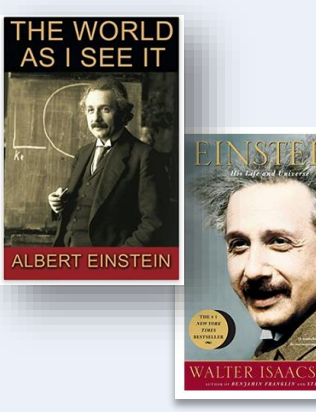

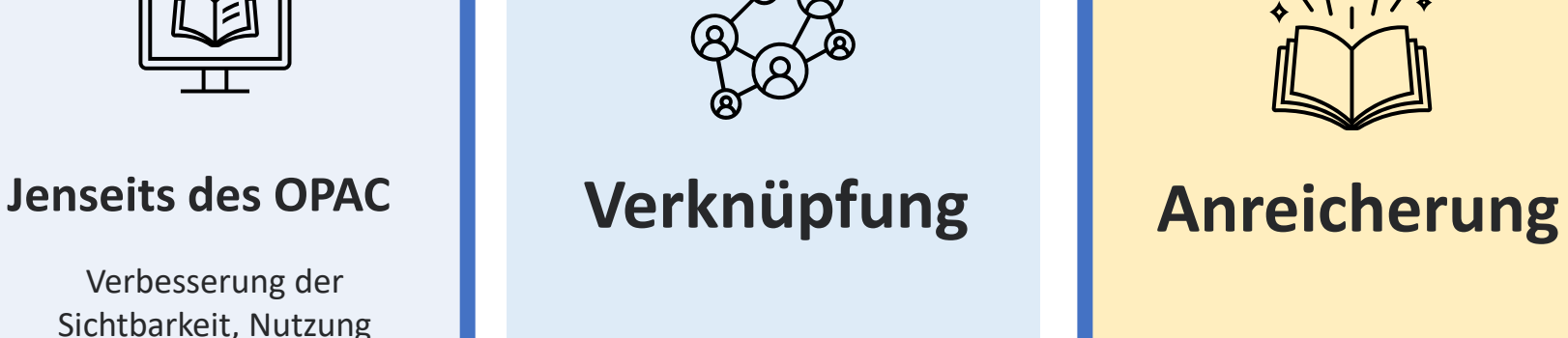

Werke von und über einen Autor

Mitforschende

Werke innerhalb eines Genres, über ein Thema, einen Stoff ...

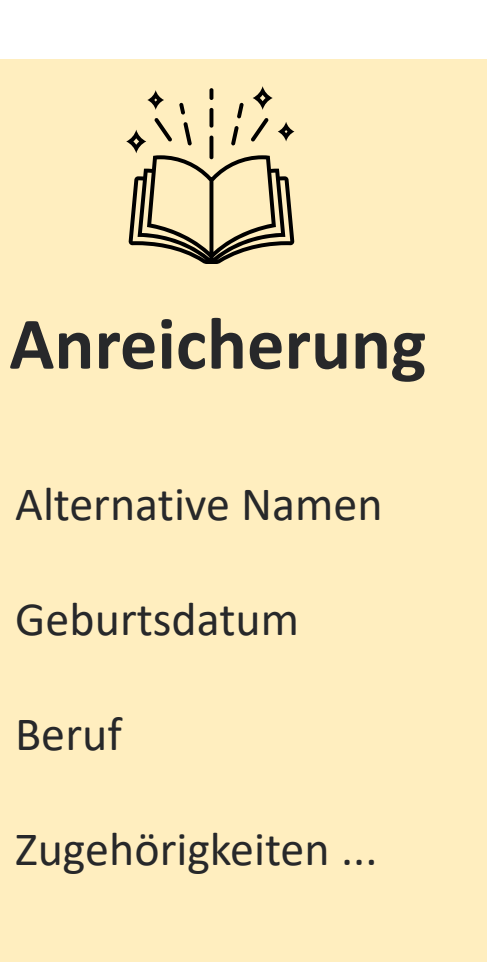

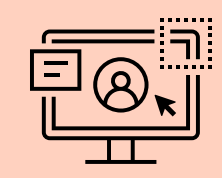

# **Publikation**

Überall / WWW

Herausgeber - Plattformen

Kundenseiten

Drittanbieter ...

# **Nicht nur Metadaten für Zeitschriften/Bücher ...**

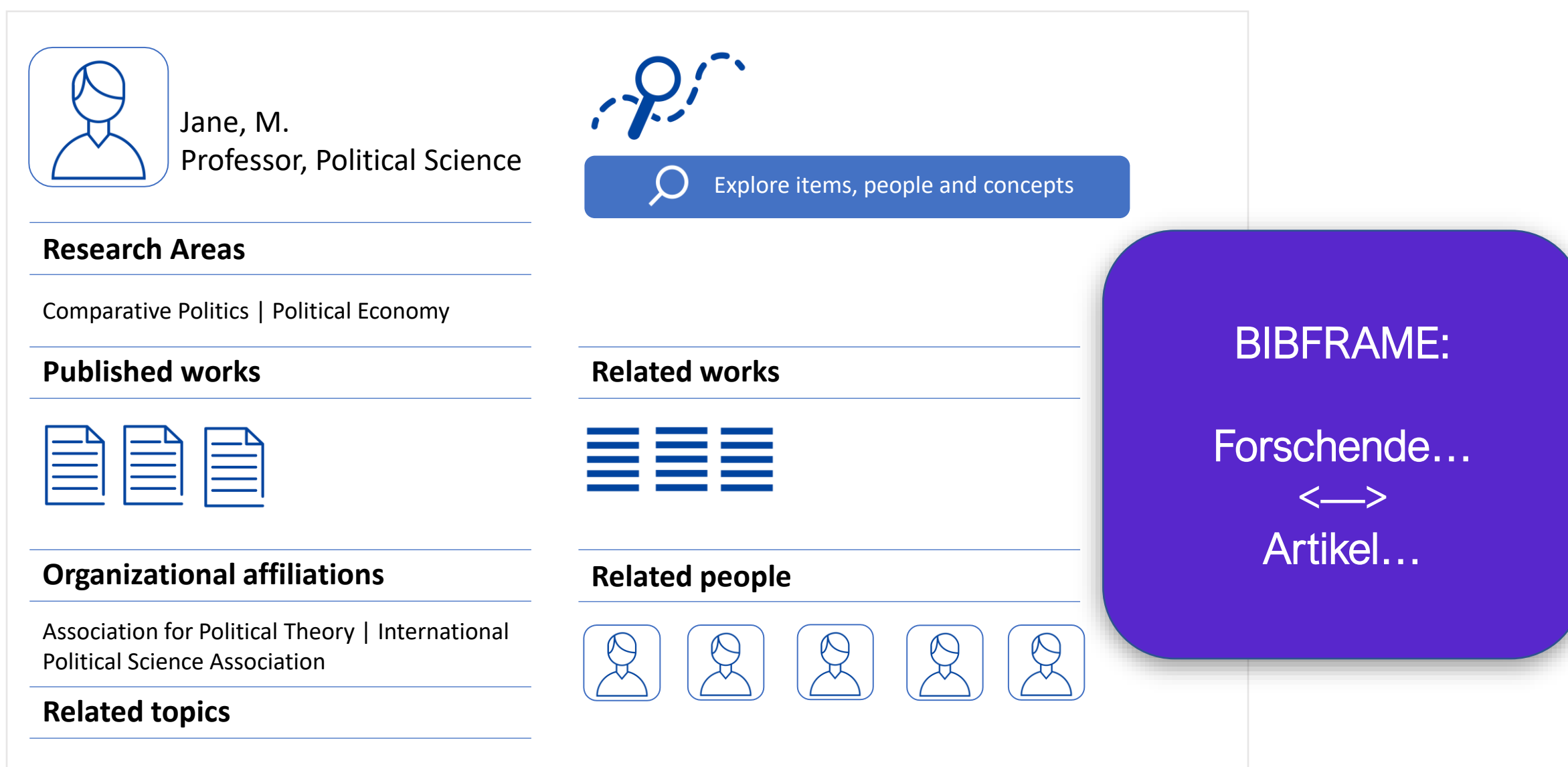

**MOCKUP**

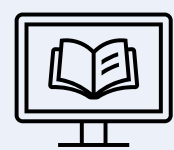

Verbesserung der Sichtbarkeit, Nutzung von Metadaten, Neuordnung und Verbreitung.

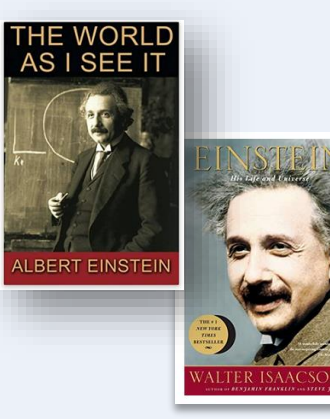

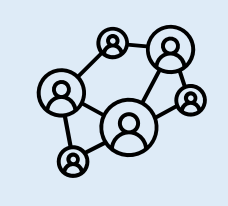

Werke von und über einen Autor

Mitforschende

Werke innerhalb eines Genres, über ein Thema ...

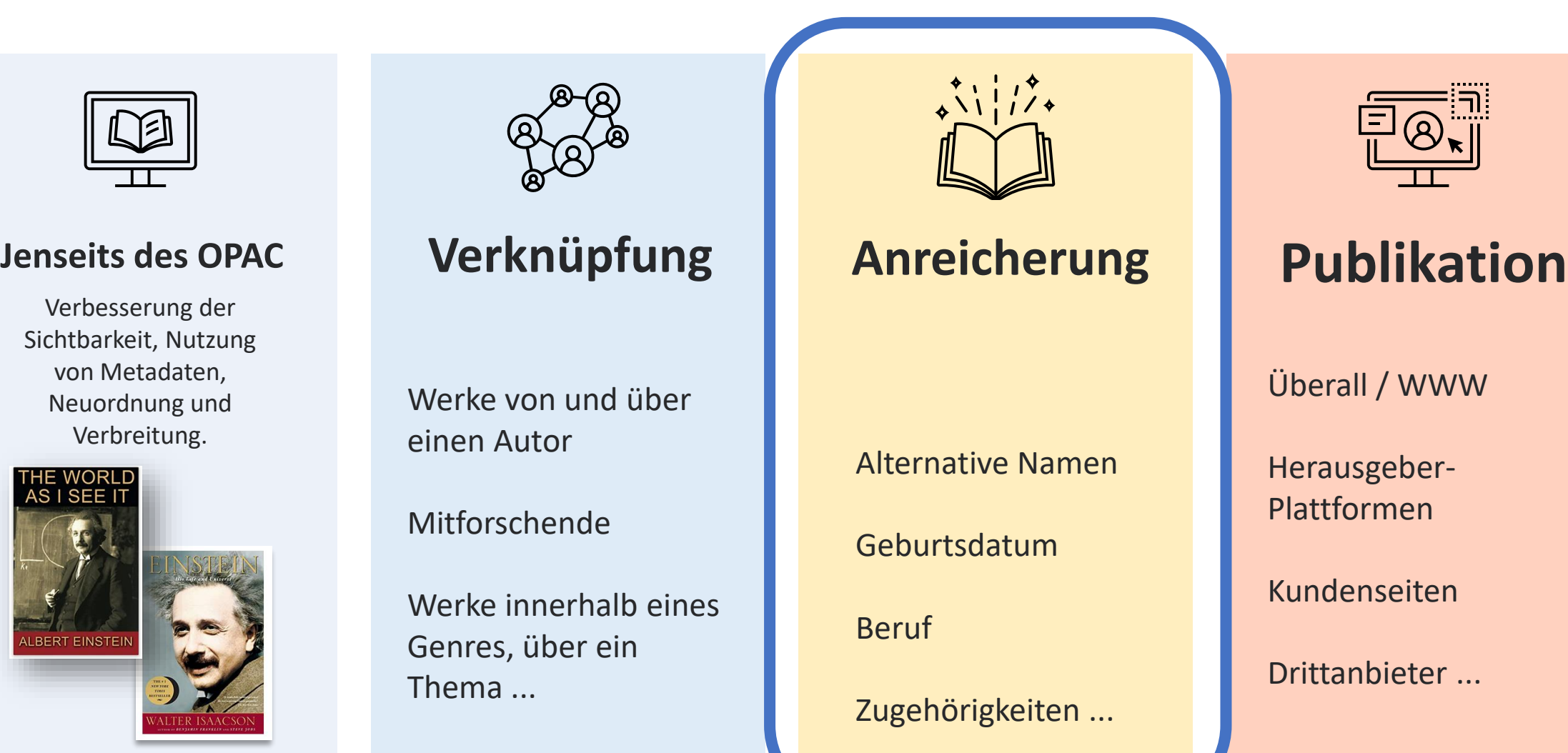

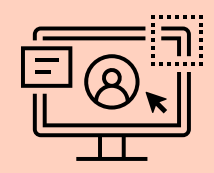

Überall / WWW

Herausgeber - Plattformen

Kundenseiten

Drittanbieter ...

### Hat hier wer Courage?

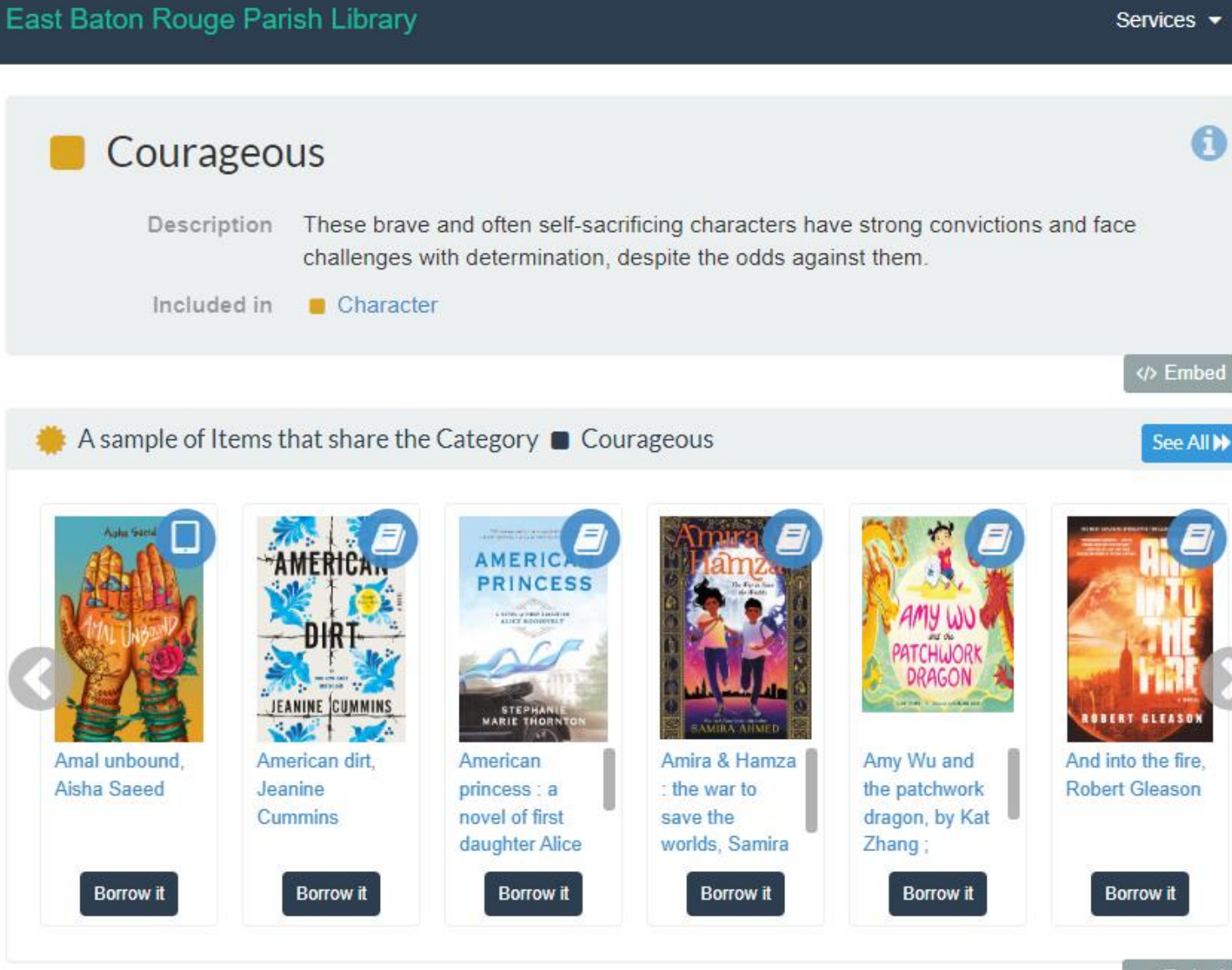

<>b>Embed

Novelist: bibliographiert fiktionale Literatur und indexiert sie anhand bestimmter Kategorien

BiblioGraph zerlegt die Metadaten in eindeutige URLs mit eindeutigen Informationen

# 2 Select Appeal Terms (and O or)

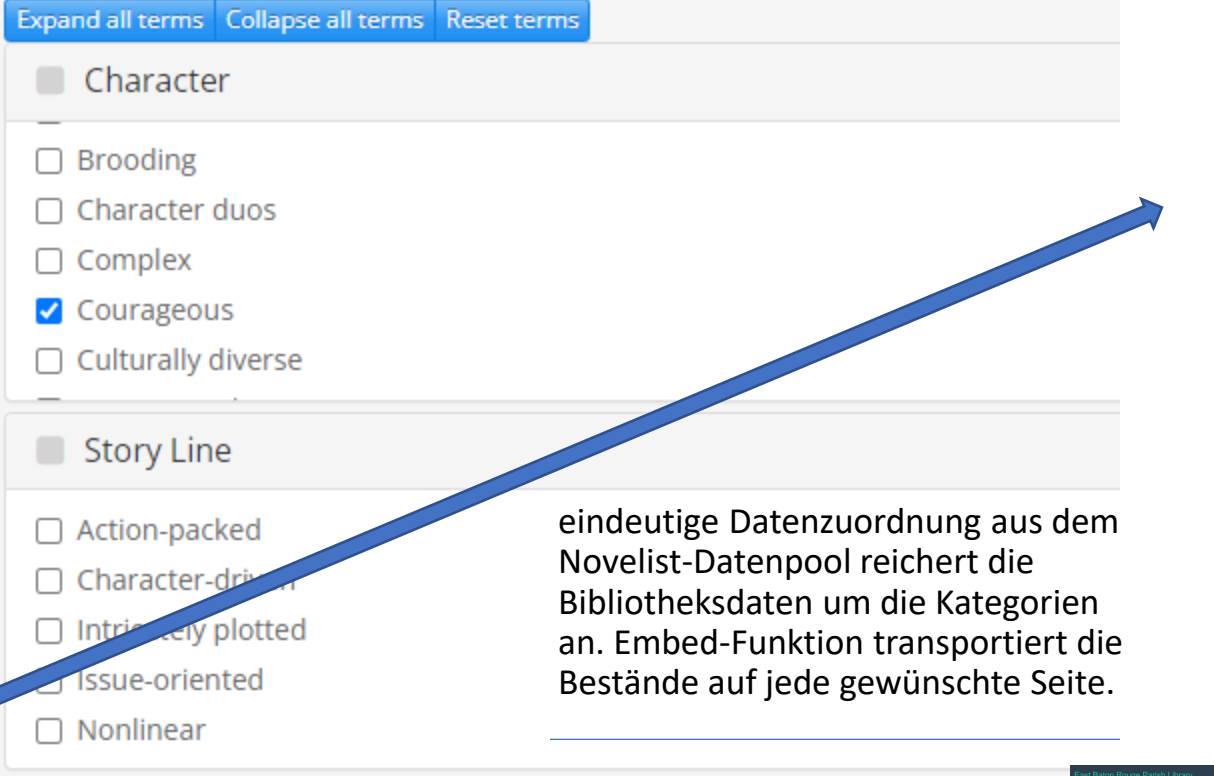

Datenpool: Novelist

# **Pace** Courageous **Tone Writing Style Illustration** Audio

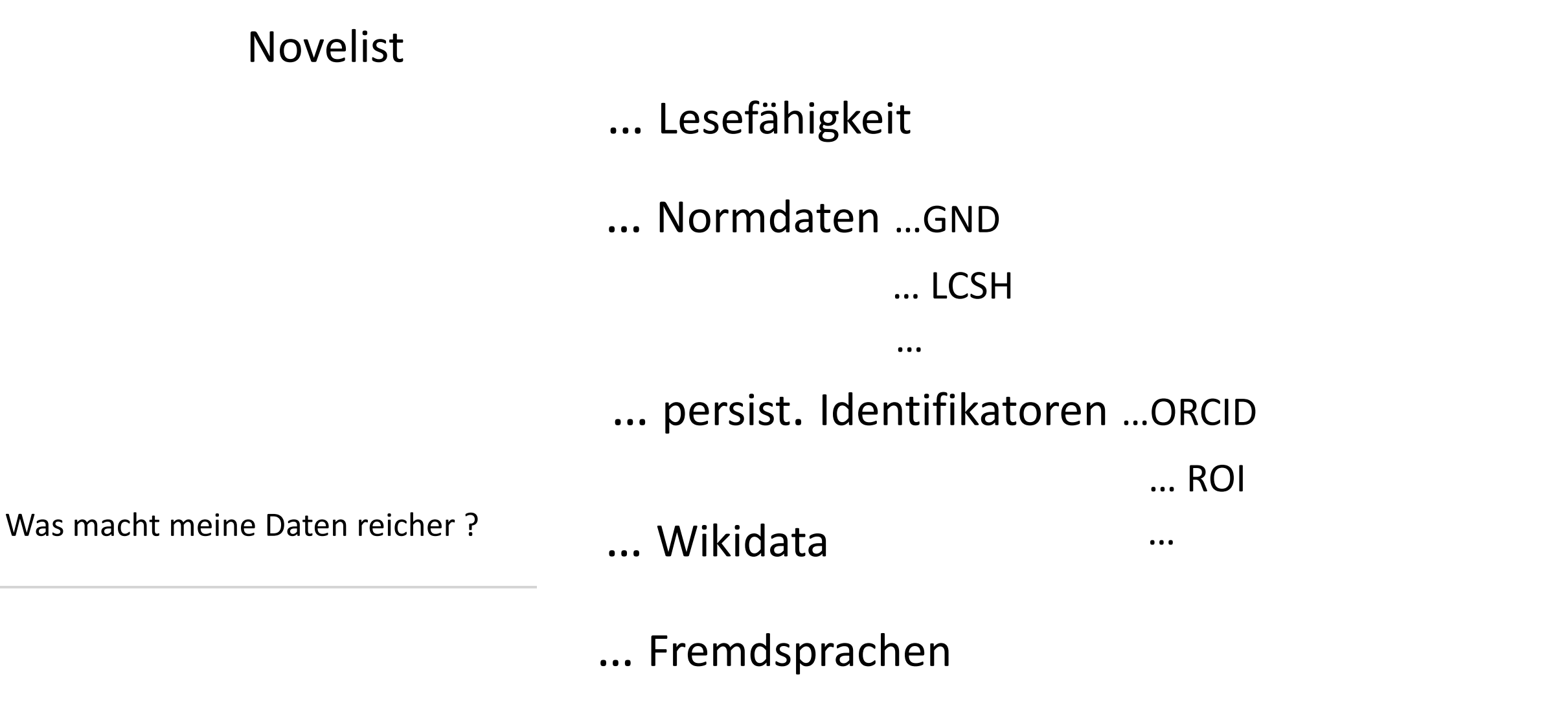

… eigene Daten & Kataloge anderer Institutionen

# Novelist **THRKA**

The Library of Congress > Linked Data Service > LC Name Authority File (LCNAF)

### **Einstein, Albert, 1879-1955**

#### $URI(s)$

- http://id.loc.gov/authorities/names/n79022889

#### **Instance Of**

- MADS/RDF PersonalName
- MADS/RDF Authority
- SKOS Concept &

**Scheme Membership(s)**<br>- Library of Congress Name Authority File

#### **Collection Membership(s)**

- Names Collection Authorized Headings
- LC Names Collection General Collection

#### **Variants**

- Aiyinsitan, Abote, 1879-1955
- Aĭnshtaĭn, Albert, 1879-1955
- 
- … Lesefähigkeit
	-
	- Ajnštajn, Albert, 1879-1955<br>- Āynishtayn, 1879-1955<br>- Aynshtayn, Albert, 1879-1955
	-
	-
	- Eĭnshteĭn, Al'bert, 1879-1955<br>- אינשטין, אלברט, 1955-1879
	-
	-
	- איינשטיין<br>- איינשטיין, אלבערט, 1879־1955
	-
	- איינשטיין, אלברט<br>- 1955-1879 איינשטיין, אלברט, 1979
	- $\sim$
	- Īnshtīn, 1879-1955
	-
	- Aynîştayn, 1879-1955<br>- Aiyinsitan, 1879-1955<br>- 愛因斯坦, 1879-1955
	-
	- 爱因斯坦, 1879-1955

# …<br>在<mark>addit</mark>

- http://id.loc.gov/rwo/agents/n79022889
- $\blacksquare$  **Birth Date**<br>  $\blacksquare$  edtf) 1879-03-11

- Death Date

(edtf) 1955-04-18

bessere Auffindbarkeit

Vollständigkeit

Bilden von Datensammlungen

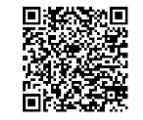

Qualitätssteigerung und Angleichung von Metadaten

Welchen Wert hat Reichtum?

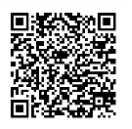

Zusammenführen unterschiedlicher Informationskreise: Panelbildung

Vervollständigung & Austausch mit Datenpools

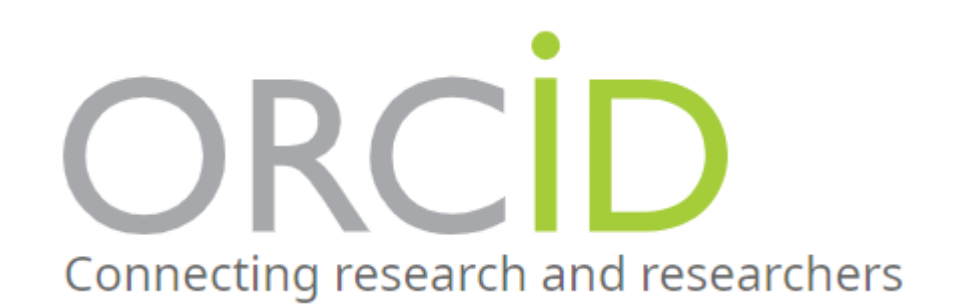

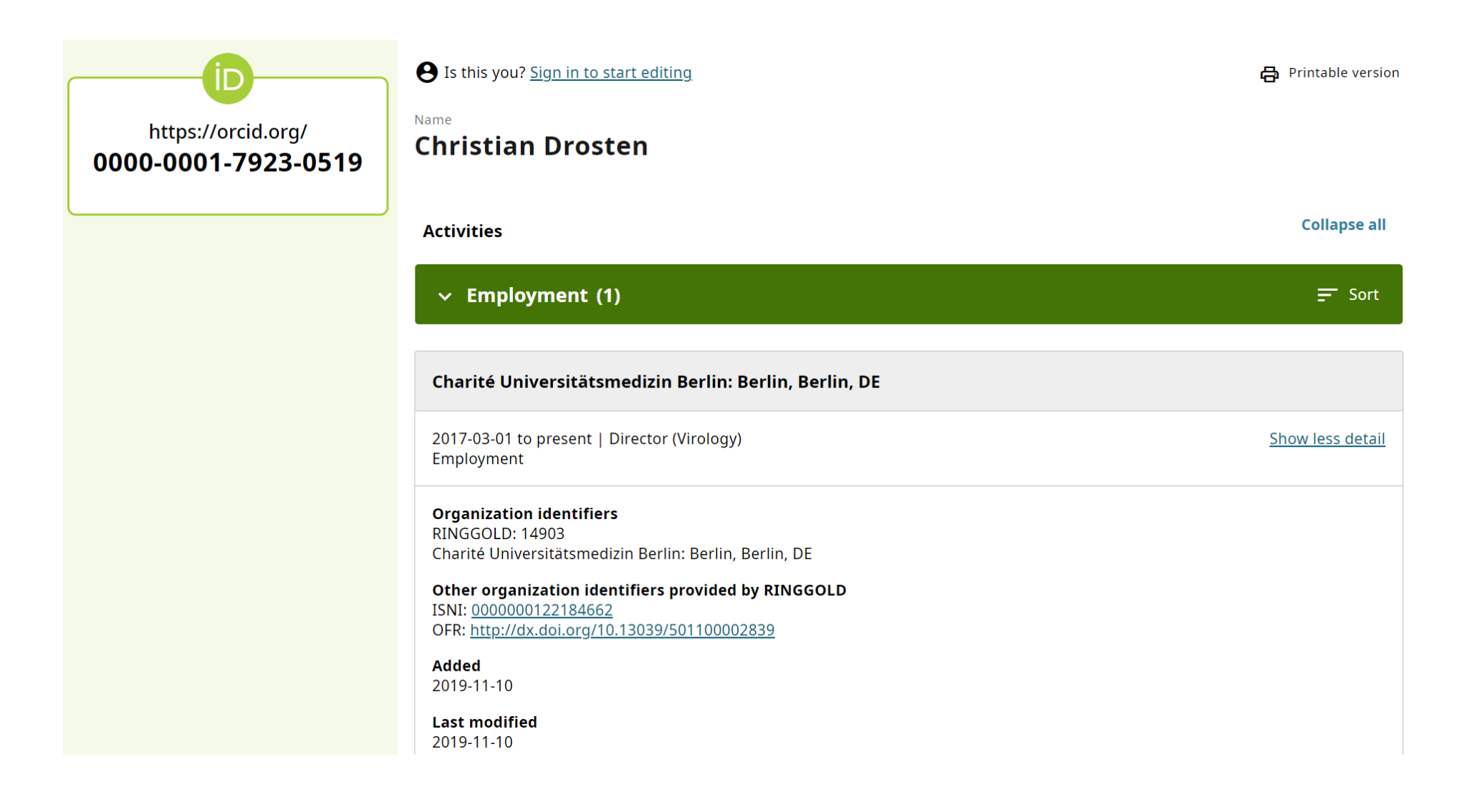

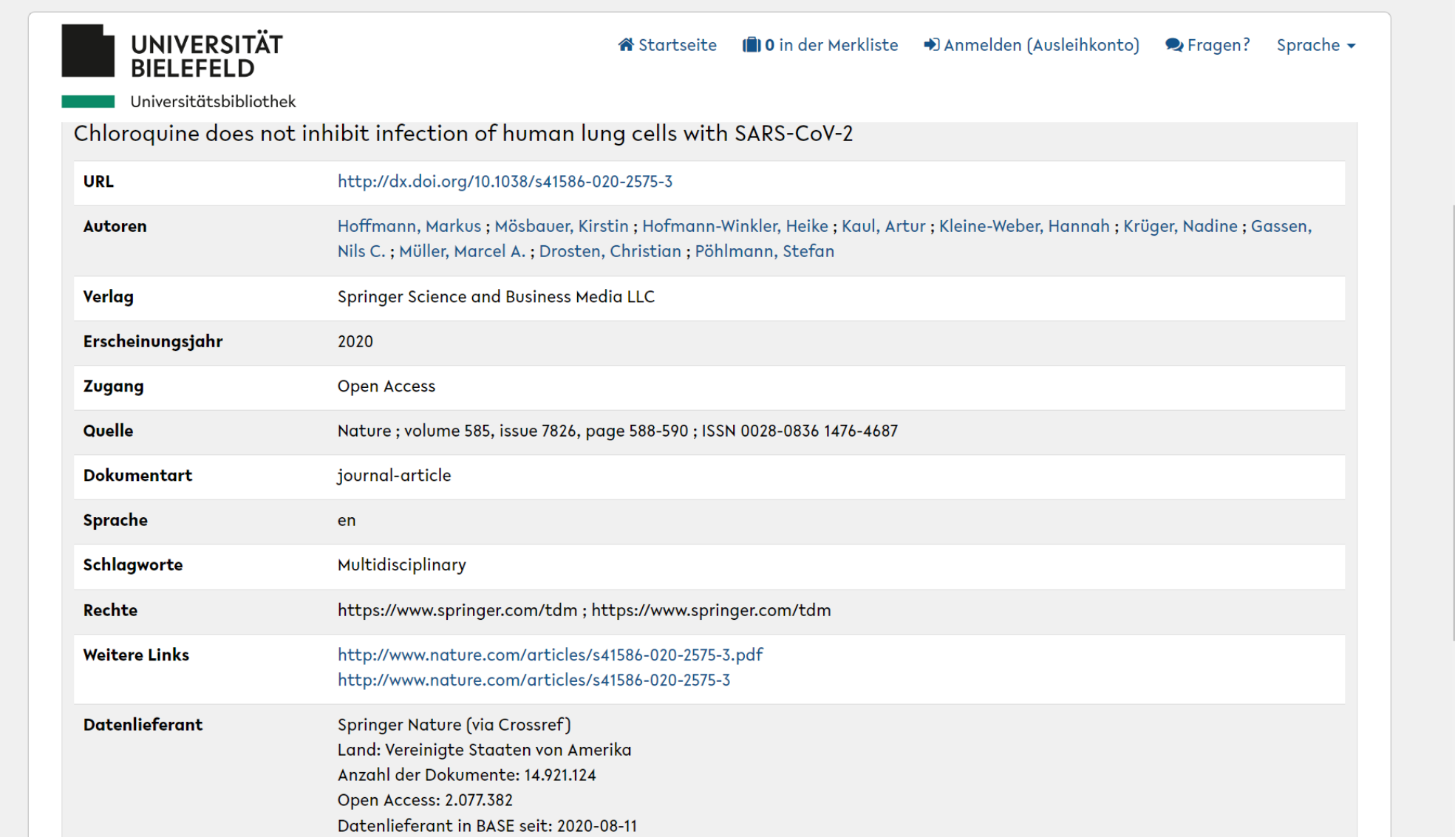

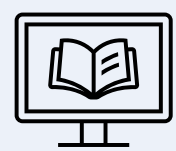

### **Jenseits des OPAC**

Verbesserung der Sichtbarkeit, Nutzung von Metadaten, Neuordnung und Verbreitung.

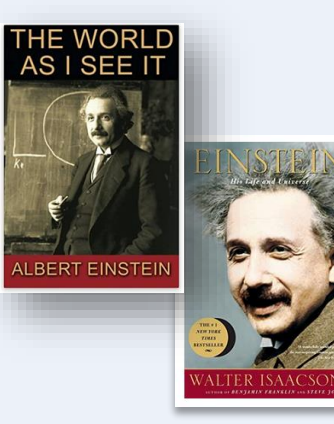

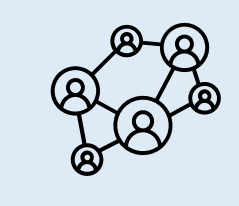

Werke von und über einen Autor

Mitforschende

Werke innerhalb eines Genres, über ein Thema, einen Stoff ...

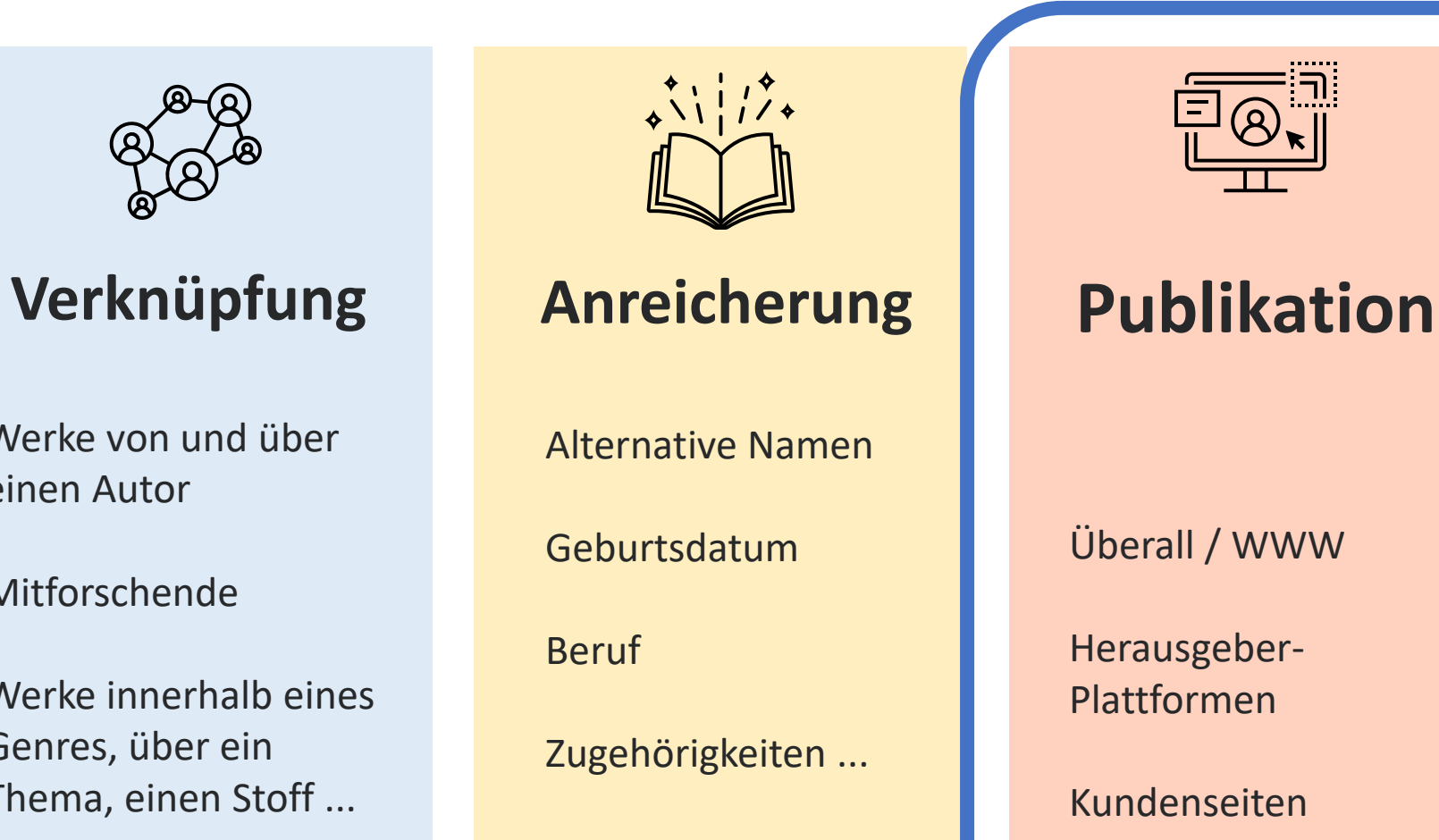

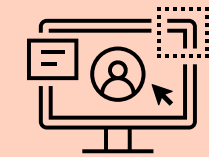

Überall / WWW

Herausgeber-Plattformen

Kundenseiten

Drittanbieter ...

### **Einbettung z.B. auch in https://openlibrary.org/**

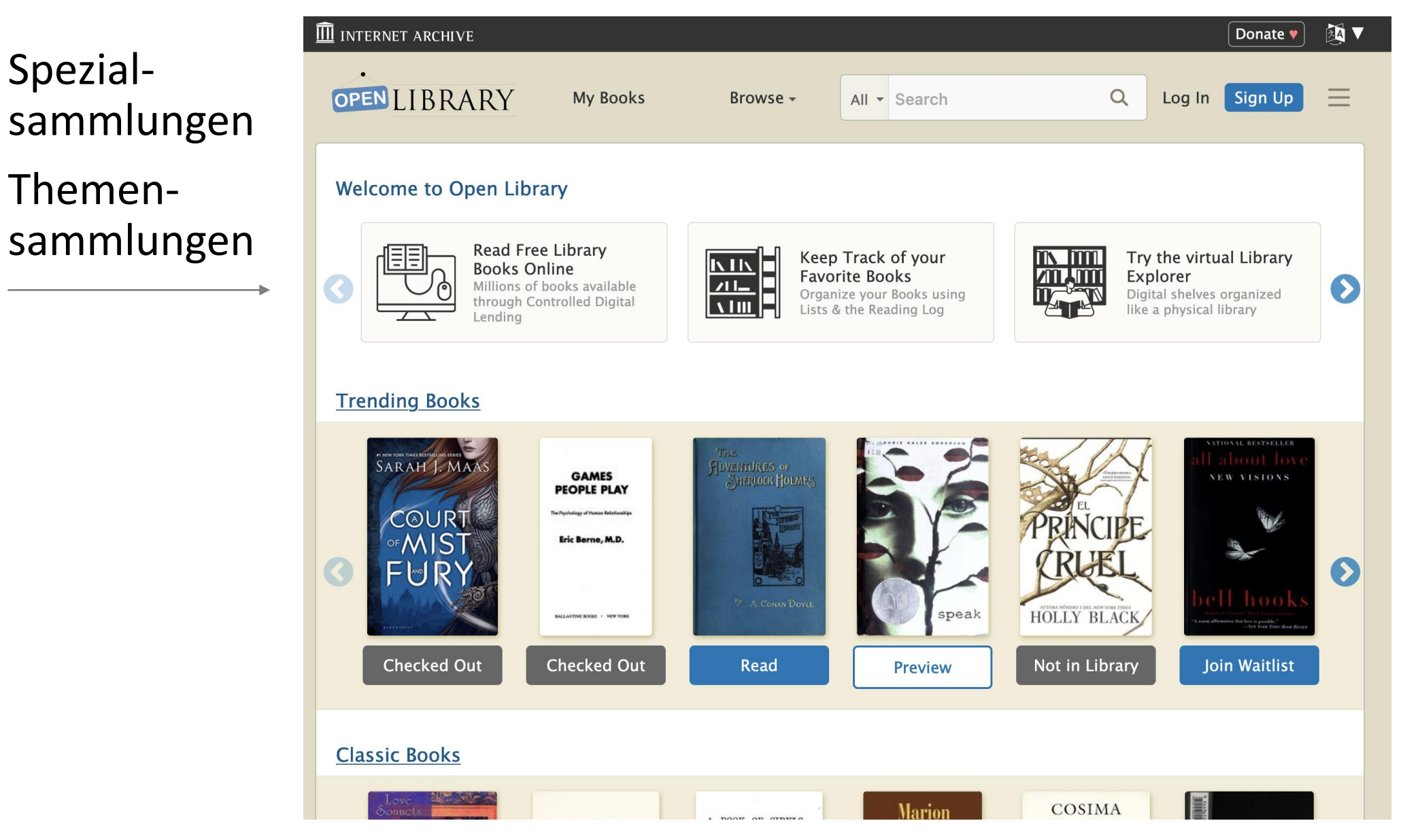

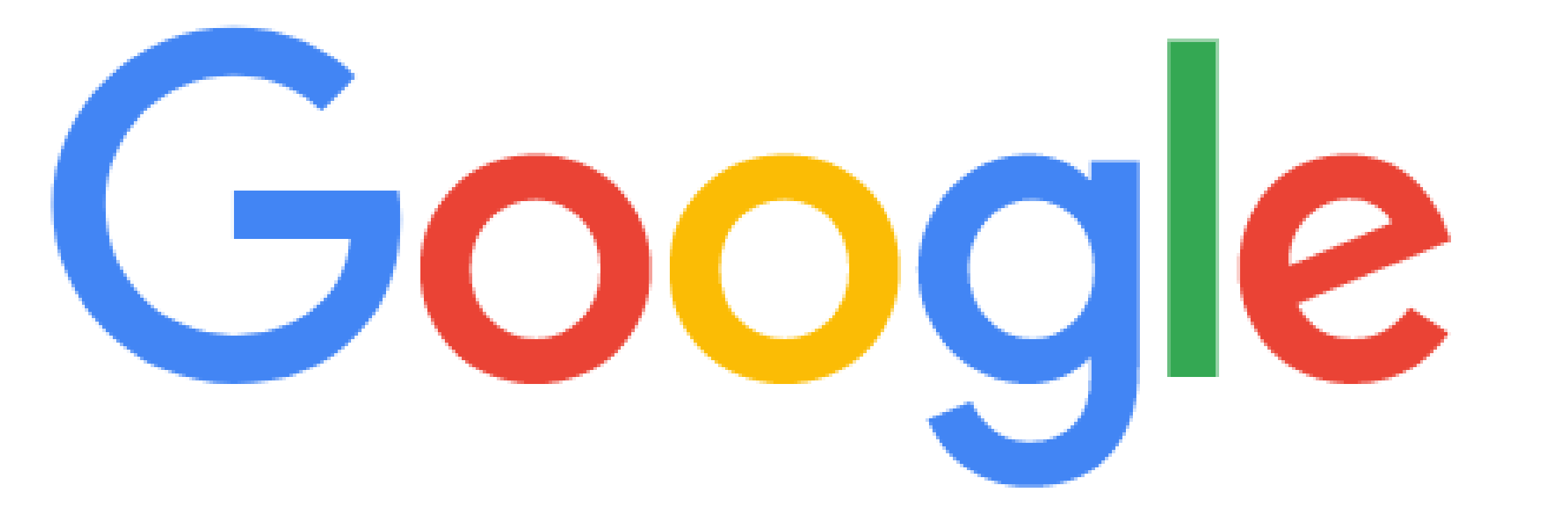

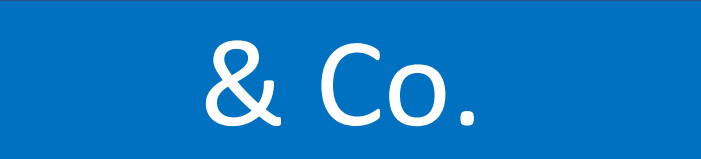

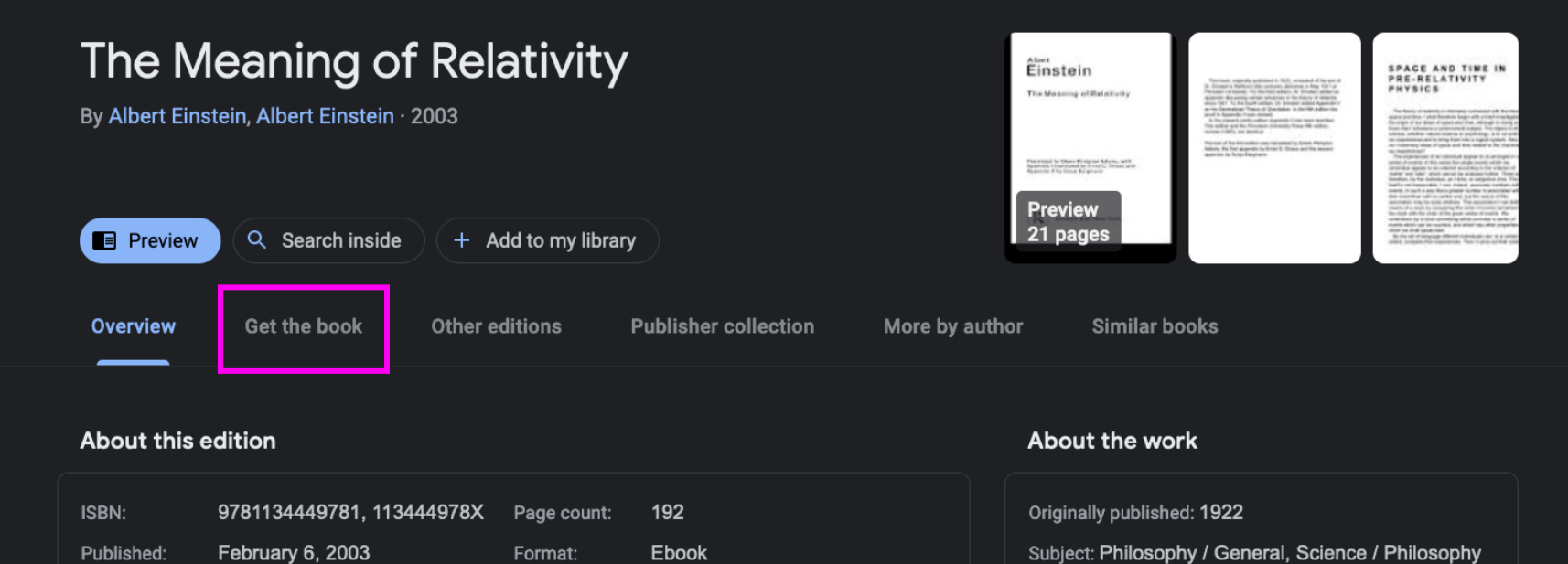

English

Taylor & Francis **Albert Einstein** 

**99** Create Citation

Publisher:

Author:

The world would be a very different place if it were not for Albert Einstein. Like Newton and Galileo before him, this remarkable scientist changed forever mankind's understanding of the universe. In 1921, five years after proclaiming his general theory of relativity, Einstein was awarded the Nobel Prize for Physics in recognition of his remarkable achievements. In the same year he travelled to the United States to give four lectures that consolidated his theory and sought to explain its meaning to a new audience. These lectures were published the following year as The Meaning of Relativity, which he revised with each new edition until his death. It remains a key work for anyone wishing to discover at first hand the workings of one of the most inspiring minds of the twentieth century. T...

Language:

Source: Publisher

More about this edition

#### Author

**Albert Einstein** Theoretical physicist

& Social Aspects, Relativity (Physics)

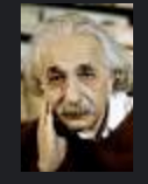

Albert Einstein (1879-1955). Described in his obituary in The Times as 'the greatest scientist of modern times.'

Search Albert Einstein -

**Albert Einstein** Theoretical physicist

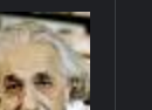

 $\checkmark$ 

Die Synchronisierung von Daten mit Google über BiblioGraph ermöglicht Ausleihvorgänge innerhalb von Google Books

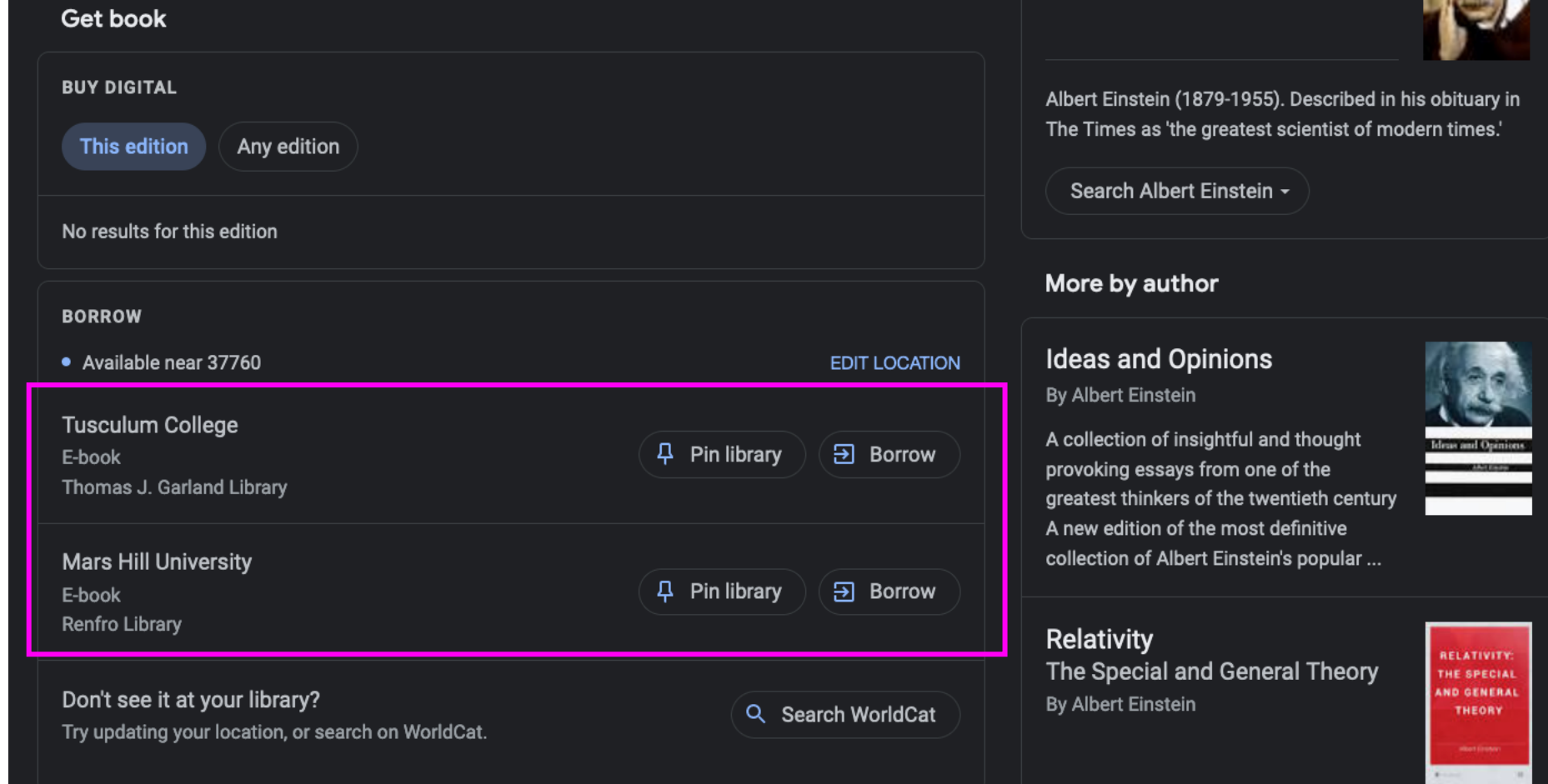

**CONTRACTOR** 

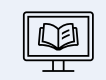

#### **Jenseits des OPAC**

Verbesserung der Sichtbarkeit, Nutzung von Metadaten, Neuordnung und Verbreitung.

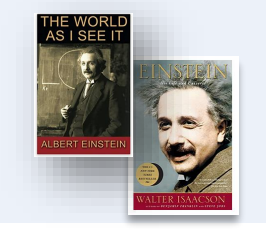

Bessere Zugänglichkeit, Sichtbarkeit, Steigerung der Nutzung, Einstieg von überall möglich, kreieren von Auswahllisten z.B. für neue Programme, Erwerbungshilfen…

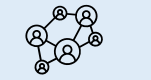

transformiert linear strukturierte Metadaten, z.B. MARC, in ein *linked -open -data -fähiges*

**BiblioGraph**

ిత్రా

Format: BIBFRAME

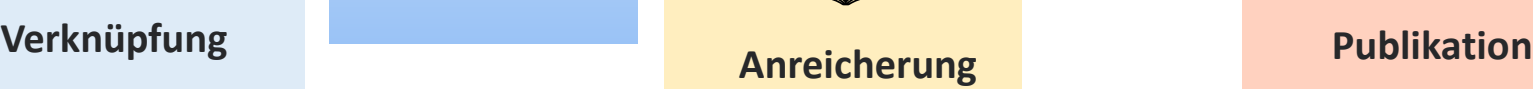

Werke von und über einen Autor

Mitforschende

Werke innerhalb eines Genres, über ein Thema ...

Bilden von Info - Panels, Knowledge - Graphs. Semantische Felder, Verknüpfung verschiedenen Wissens diverser Felder Empfehlungs dienste, Infoseiten…

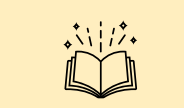

Alternative Namen

Geburtsdatum

Beruf

Zugehörigkeiten ...

Ergänzen, Befüllen eigener Daten mit Informationen aus anderen Datenpools: Qualität für Nutzer:innen, Erstellen von speziellen Datensammlungen für Forschung …

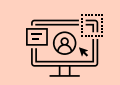

Überall / WWW

Herausgeber -Plattformen

Kundenseiten

Drittanbieter ...

Indexieren und referenzieren eigener Daten und Bestände im offenen Web: Auffindbarkeit jenseits von Bibliothek, Rückführung von Nutzer:innen in die Bibliothek

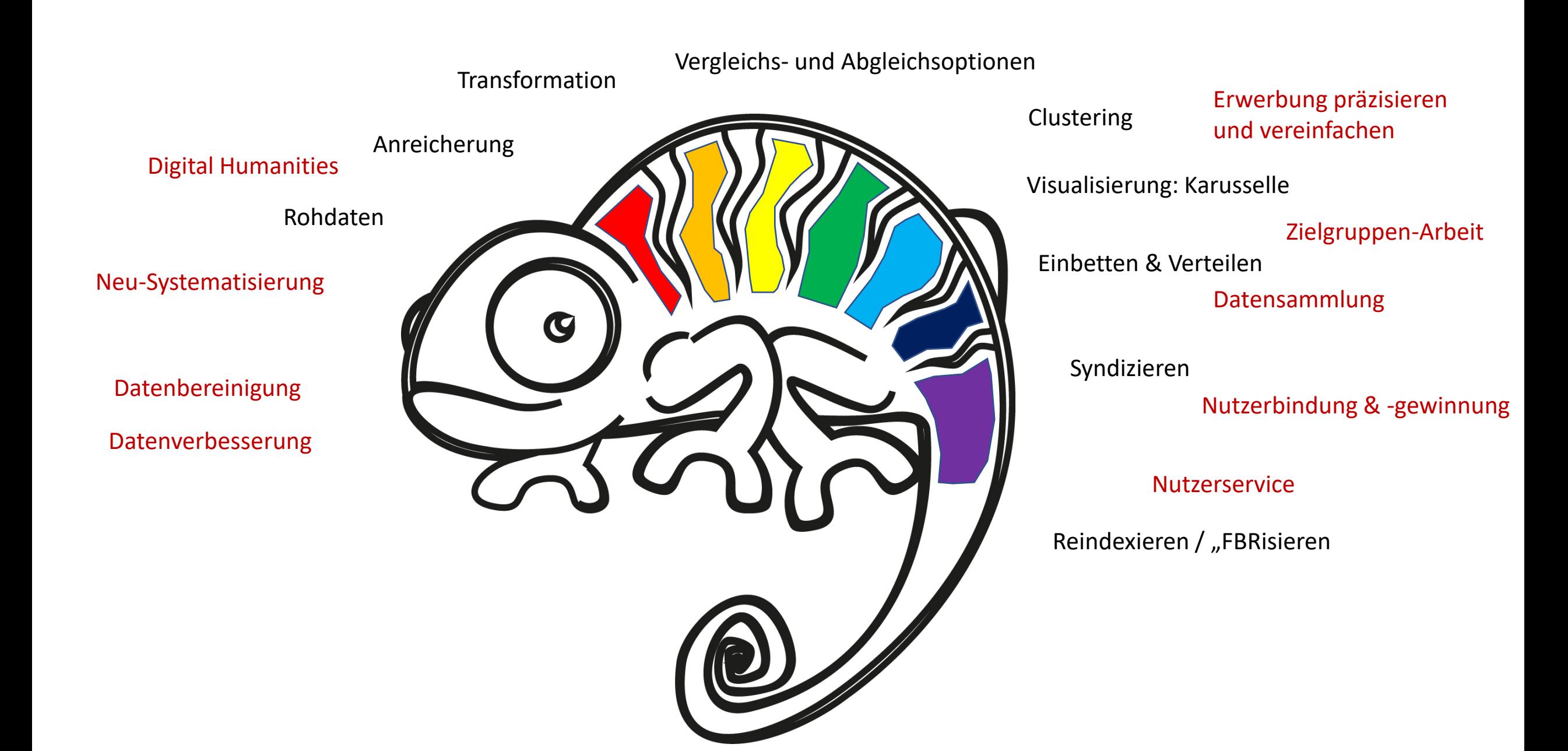

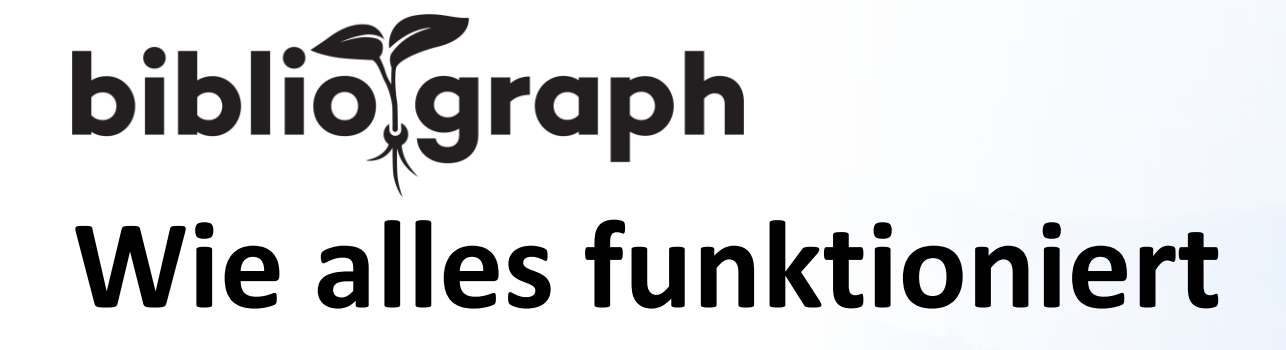

# **Man nehme MARC und mache daraus BIBFRAME**

### **MARC BIBFRAME**

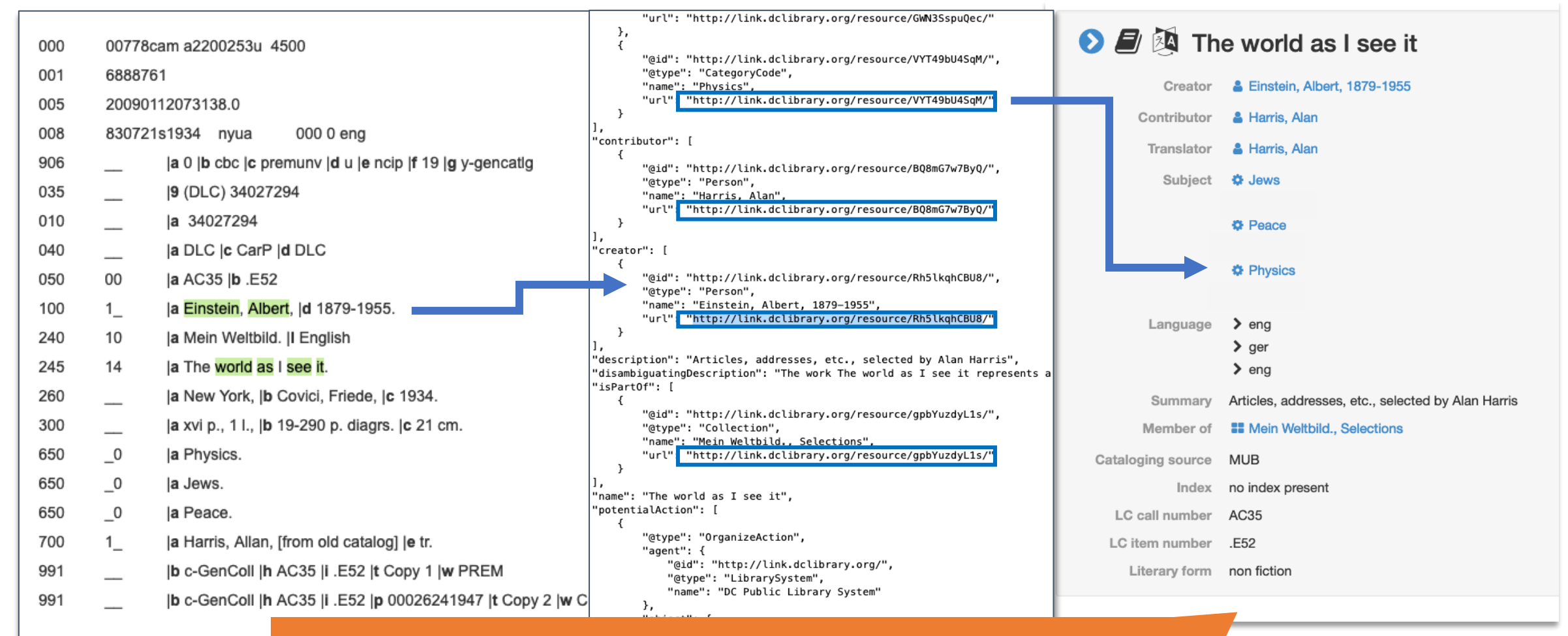

**MARC > BIBFRAME: Ressourcen werden zu eindeutigen Links!**

# **Einen Moment! Was** *ist* **BIBFRAME?**

# **Quasi ein Meta-Metadaten-Modell**

# The Recent Announcement from the Library of Congress has EBSCO Information Services Looking<br>for a New Word for Next-Gen

The Library of Congress is migrating to the FOLIO Library Services Platform using EBSCO FOLIO services, as part of a plan to revolutionize the management of its collections.

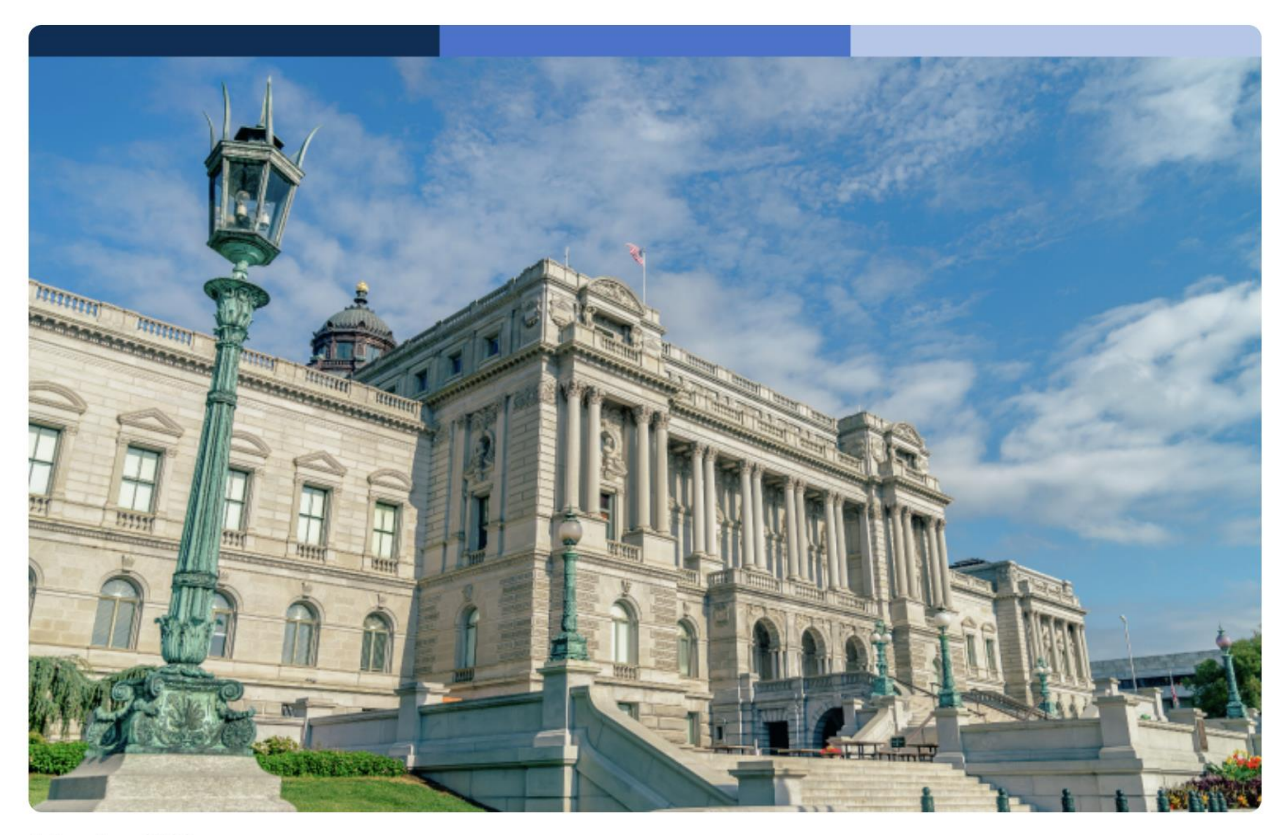

4 October 2022

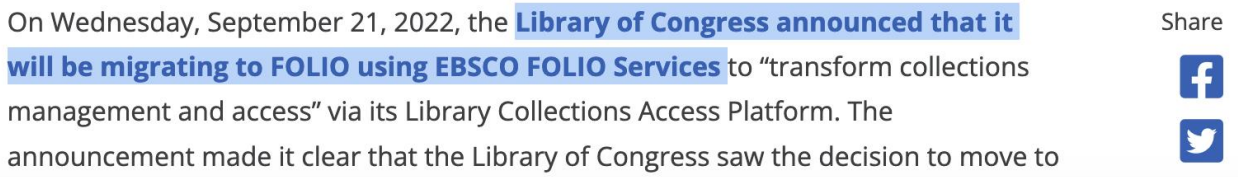

# **Metadaten sind in der Regel linear.**

### **MAB/MARC/UNIMARC**

#### **BIBFRAME**

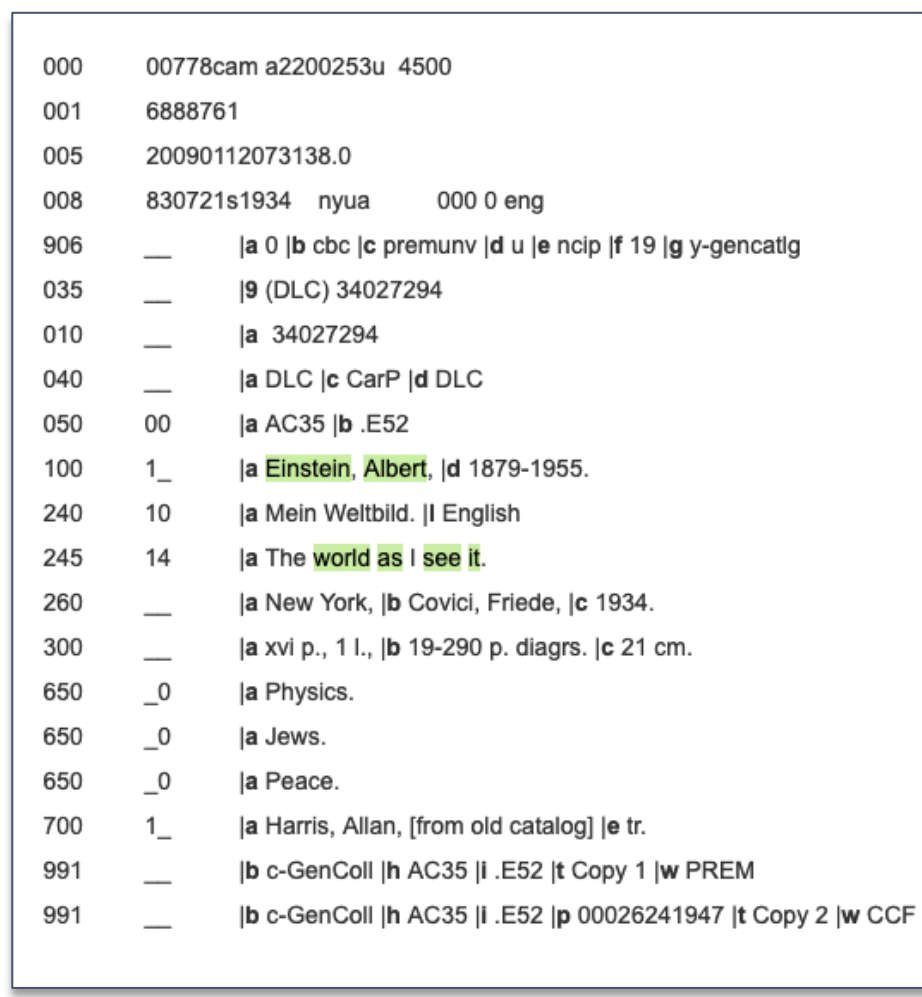

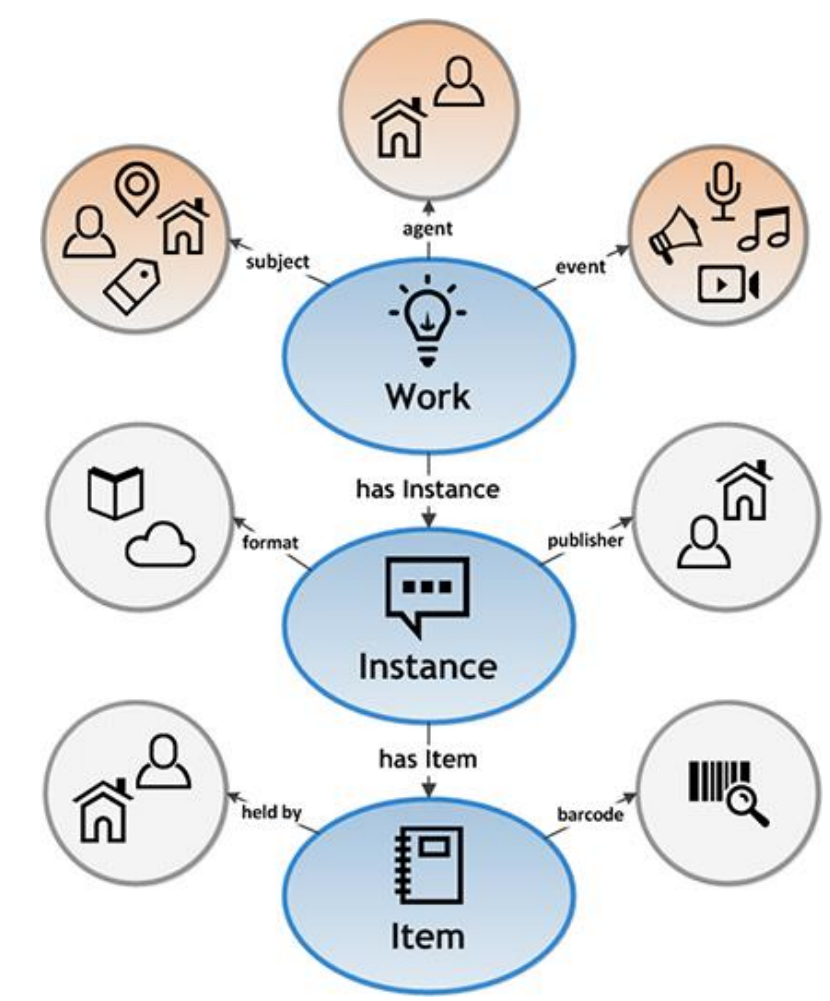

# **BIBFRAME aber ist hierarchisch und vernetzt.**

**Daher wird BIBFRAME üblicherweise als/in "Linked Data" repräsentiert.**

# **Einen Moment! Was** *sind* **Linked Data?**

## **Ich habe liebenswerte Katzen.**

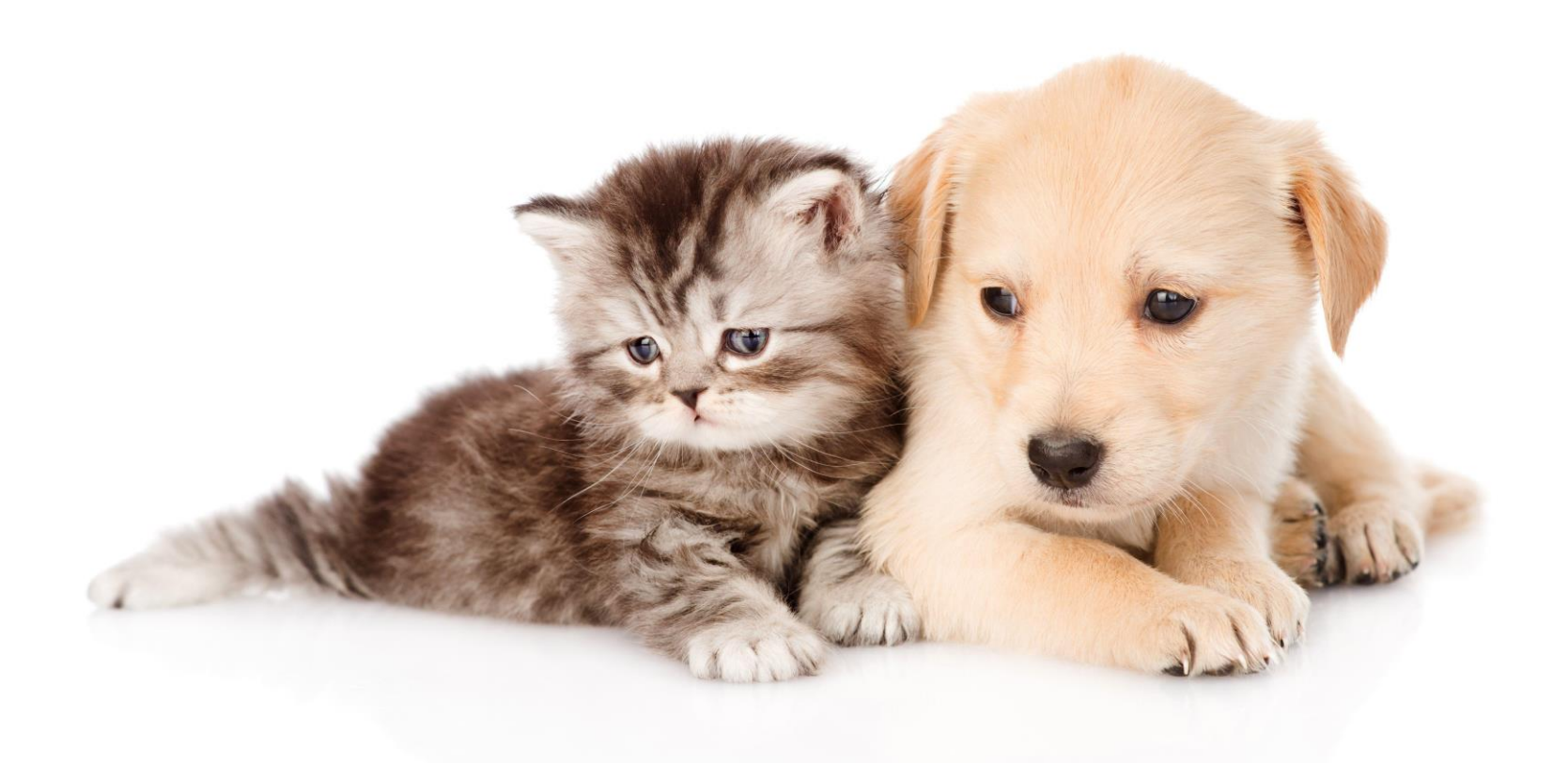

# **Und natürlich auch Hunde.**

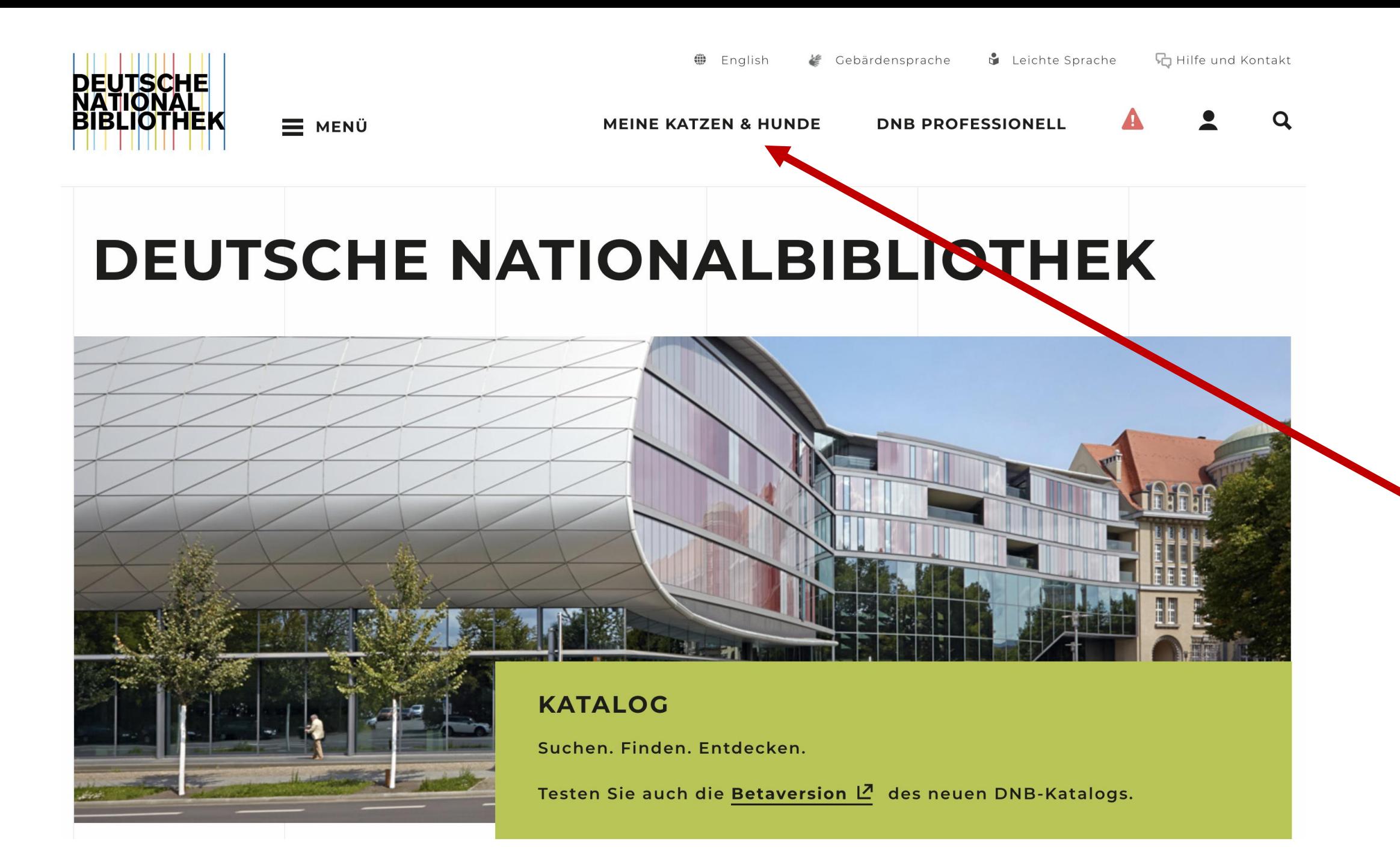

# **Damit sind meine Daten verlinkt!**

# **Doch sind es damit Linked Data?**

https://en.wikipedia.org > wiki > Sigourney Weaver

#### Sigourney Weaver - Wikipedia

Susan Alexandra "Sigourney" Weaver (/si/go:rni/; born October 8, 1949) is an American actress. A figure in science fiction ; Weaver rose to prominence for ... Parent(s): Sylvester "Pat" Weaver Jr. Eliz... Years active: 1971–present Education: Sarah Lawrence College; Stan... Awards: Full list

List of Sigourney Weaver · Pat Weaver · Elizabeth Inglis · List of awards

https://de.wikipedia.org > wiki > Sigo... · Translate this page :

#### Sigourney Weaver - Wikipedia

Sigourney Weaver (\* 8. Oktober 1949 als Susan Alexandra Weaver in New York) ist eine US-amerikanische Schauspielerin. Seit ihrem Mitwirken in der Alien-Saga ... GEBURTSORT: New York City, New Yor... NAME: Weaver, Sigourney

#### https://www.imdb.com > name

#### **Sigourney Weaver - IMDb**

Sigourney Weaver, Actress: Alien. Sigourney Weaver was born Susan Alexandra Weaver, on October 8, 1949, in Leroy Hospital in New York City.

Actress: Master Gardener Norma Haverhi... Producer: Alien: Resurrection (1997) Height: 6' 1" (1.85 m)

Known For: Alien Ripley (1979)

Biography · Filmography · Awards · People

https://www.rottentomatoes.com › celebrity › sigourney... :

#### **Sigourney Weaver - Rotten Tomatoes**

Sigourney Weaver was an Oscar-nominated screen actress who was best known for her roles in "Alien" (1979), "Ghostbusters" (1984), "Gorillas in the Mist" ...

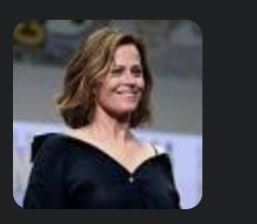

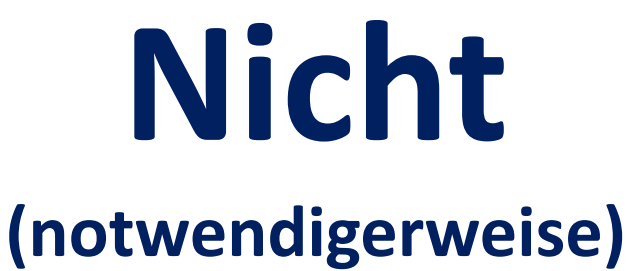

Linked

Data

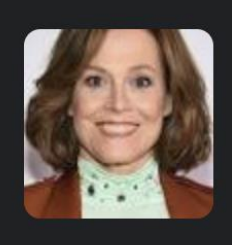

https://en.wikipedia.org > wiki > Sigourney Weaver

#### Sigourney Weaver - Wikipedia

Susan Alexandra "Sigourney" Weaver (/si/go:rni/; born October 8, 1949) is an American actress. A figure in science fiction ; Weaver rose to prominence for ... Parent(s): Sylvester "Pat" Weaver Jr. Eliz... Years active: 1971–present Education: Sarah Lawrence College; Stan... Awards: Full list

List of Sigourney Weaver · Pat Weaver · Elizabeth Inglis · List of awards

https://de.wikipedia.org › wiki › Sigo... · Translate this page

#### Sigourney Weaver - Wikipedia

Sigourney Weaver (\* 8. Oktober 1949 als Susan Alexandra Weaver in New York) ist eine US-amerikanische Schauspielerin. Seit ihrem Mitwirken in der Alien-Saga ... GEBURTSORT: New York City, New Yor... NAME: Weaver, Sigourney

#### https://www.imdb.com > name

#### Sigourney Weaver - IMDb

Sigourney Weaver, Actress: Alien. Sigourney Weaver was born Susan Alexandra Weaver, on October 8, 1949, in Leroy Hospital in New York City.

Actress: Master Gardener Norma Haverhi... Producer: Alien: Resurrection (1997) Height: 6' 1" (1.85 m)

Known For: Alien Ripley (1979)

Biography · Filmography · Awards · People

https://www.rottentomatoes.com > celebrity > sigourney...

#### **Sigourney Weaver - Rotten Tomatoes**

Sigourney Weaver was an Oscar-nominated screen actress who was best known for her roles in "Alien" (1979), "Ghostbusters" (1984), "Gorillas in the Mist" ...

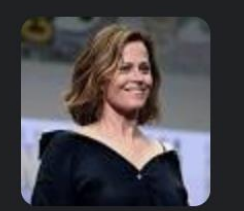

# **Hier**

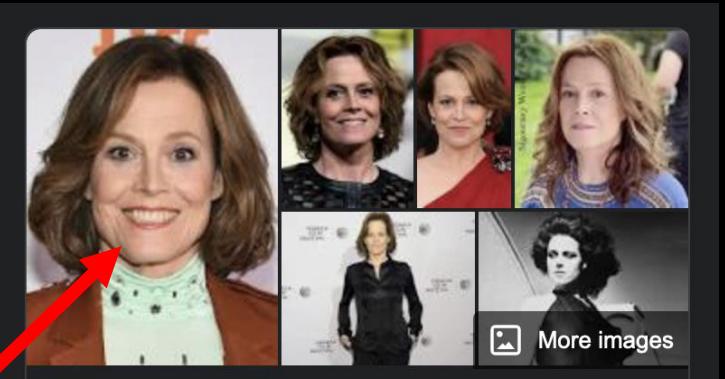

## **Sigourney Weaver**

American actress

Susan Alexandra "Sigourney" Weaver is an American actress... Wikipedia

Born: October 8, 1949 (age 72 years), Manhattan, **New York, United States** 

**Full name: Susan Alexandra Weaver** 

Spouse: Jim Simpson (m. 1984)

Upcoming movies: Avatar: The Way of Water, Avatar 3, Avatar: The Tulkun Rider

**Children: Charlotte Simpson** 

**Movies** 

1979

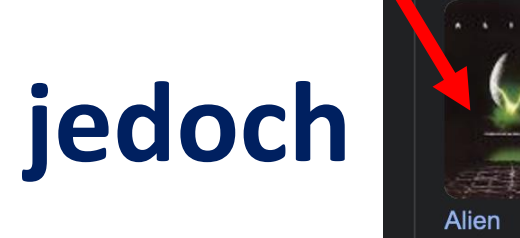

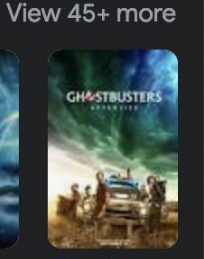

**Aliens** Avatar: 1986 Water

2022

Ghostbu... The Way of **Afterlife** 2021

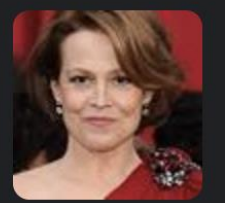

# **Verflochtene Daten-,,Blüten"**

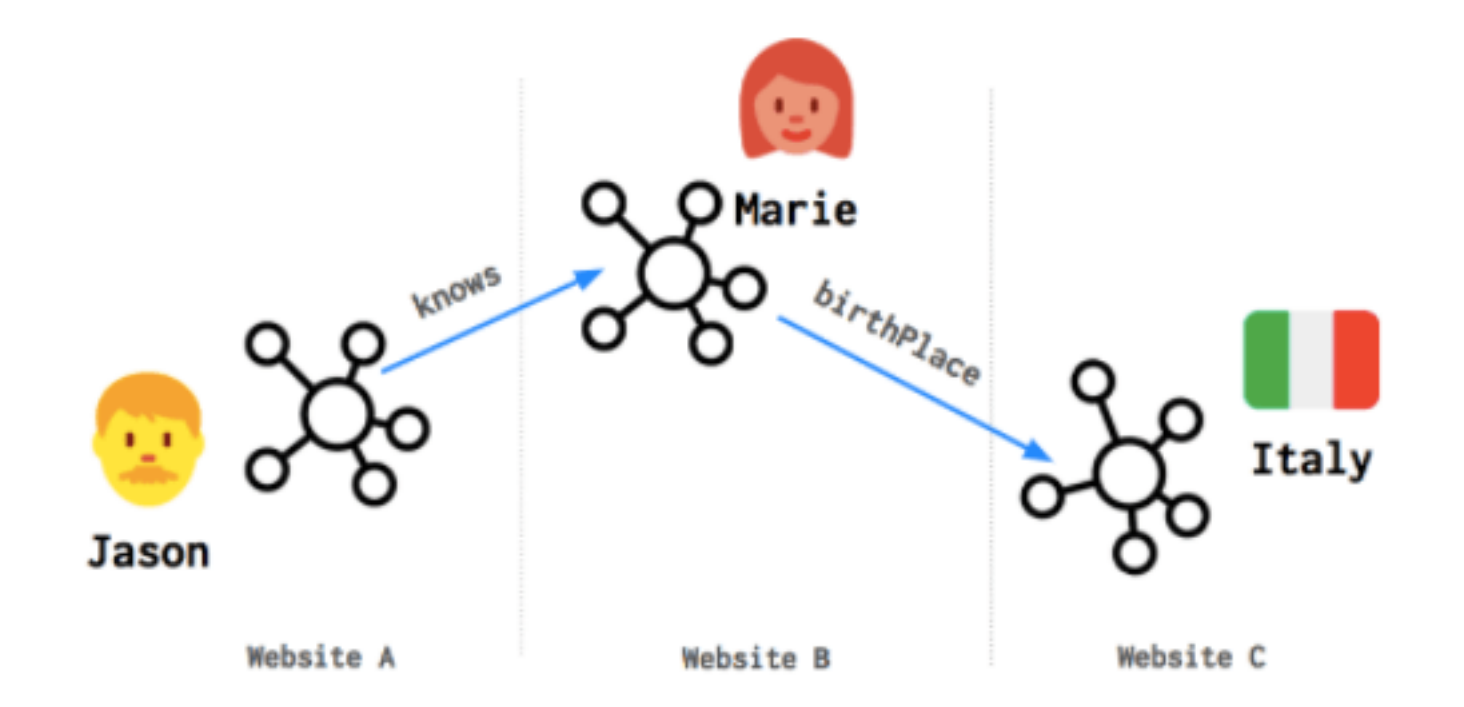

# **Alles wird in Form** *maschinenlesbarer* **Links repräsentiert.**

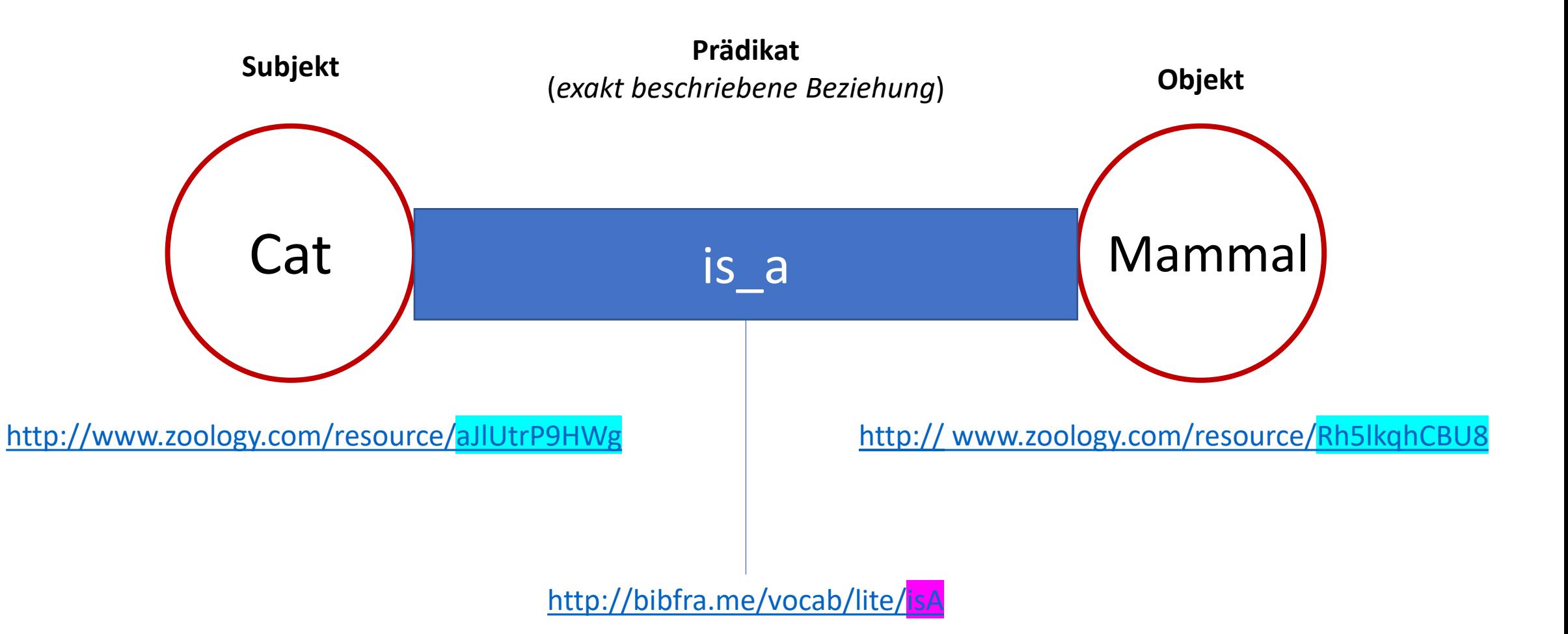

## **BIBFRAME: 1. disambiguiert, 2. stellt Beziehungen und Verbindungen her**

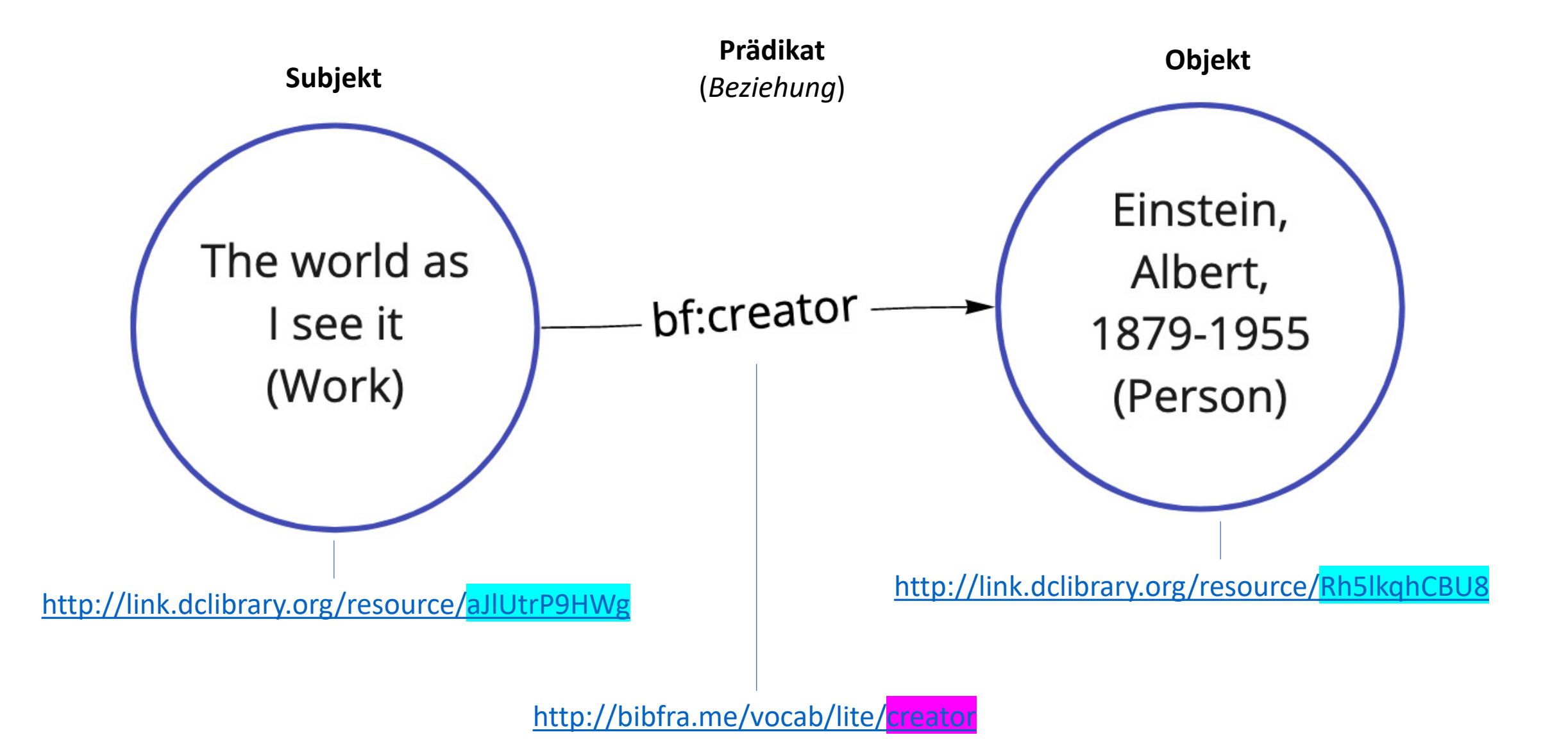

# **bibfra.me**

### All: Classes

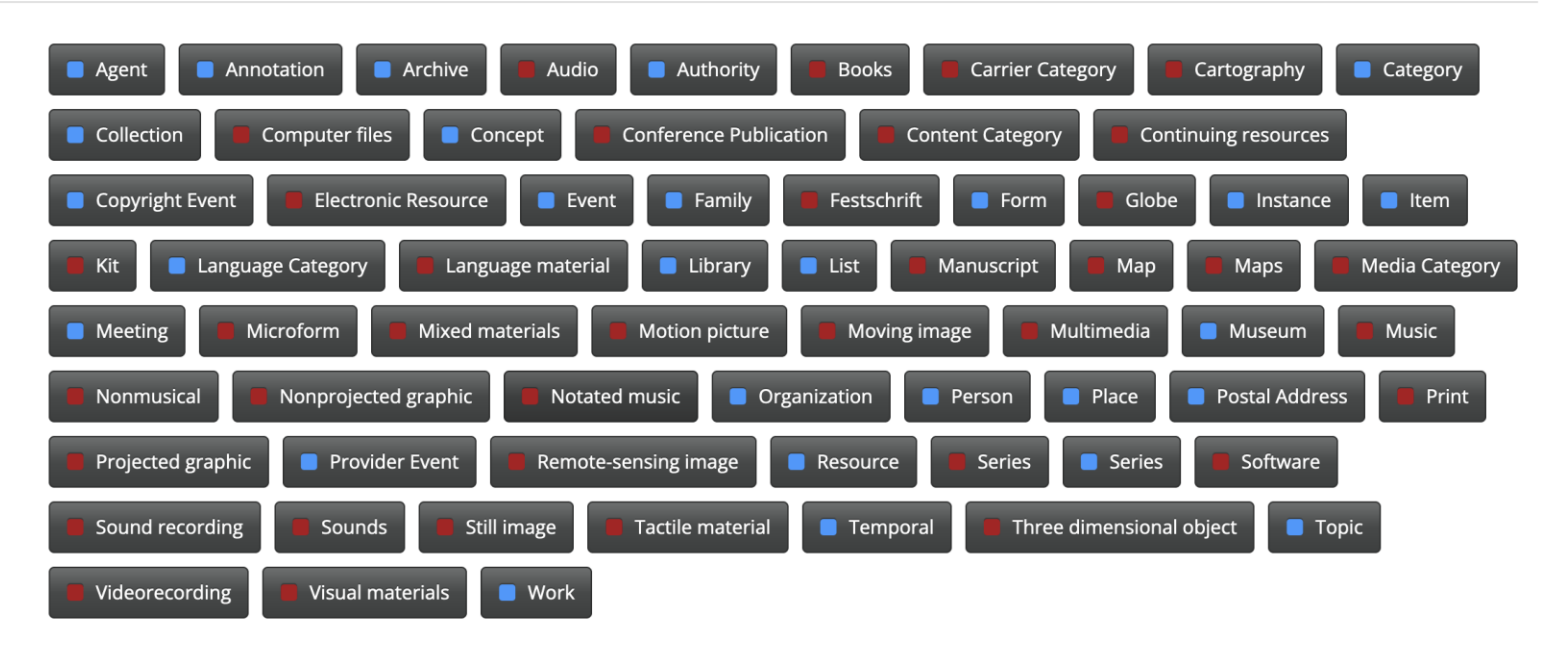

### All :: Properties

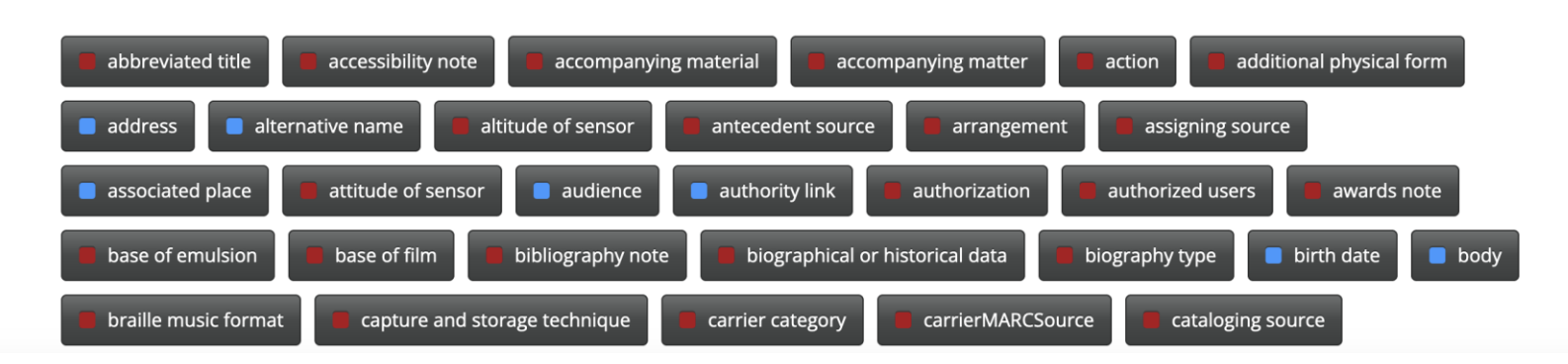

# Schema.org

**Schema.org** 

Schemas Validate

About

**CreativeWork** 

A Schema.org Type

Thing > CreativeWork

[more...]

 $|a|$ 

The most generic kind of creative work, including books, movies, photographs, software programs, etc.

**Docs** 

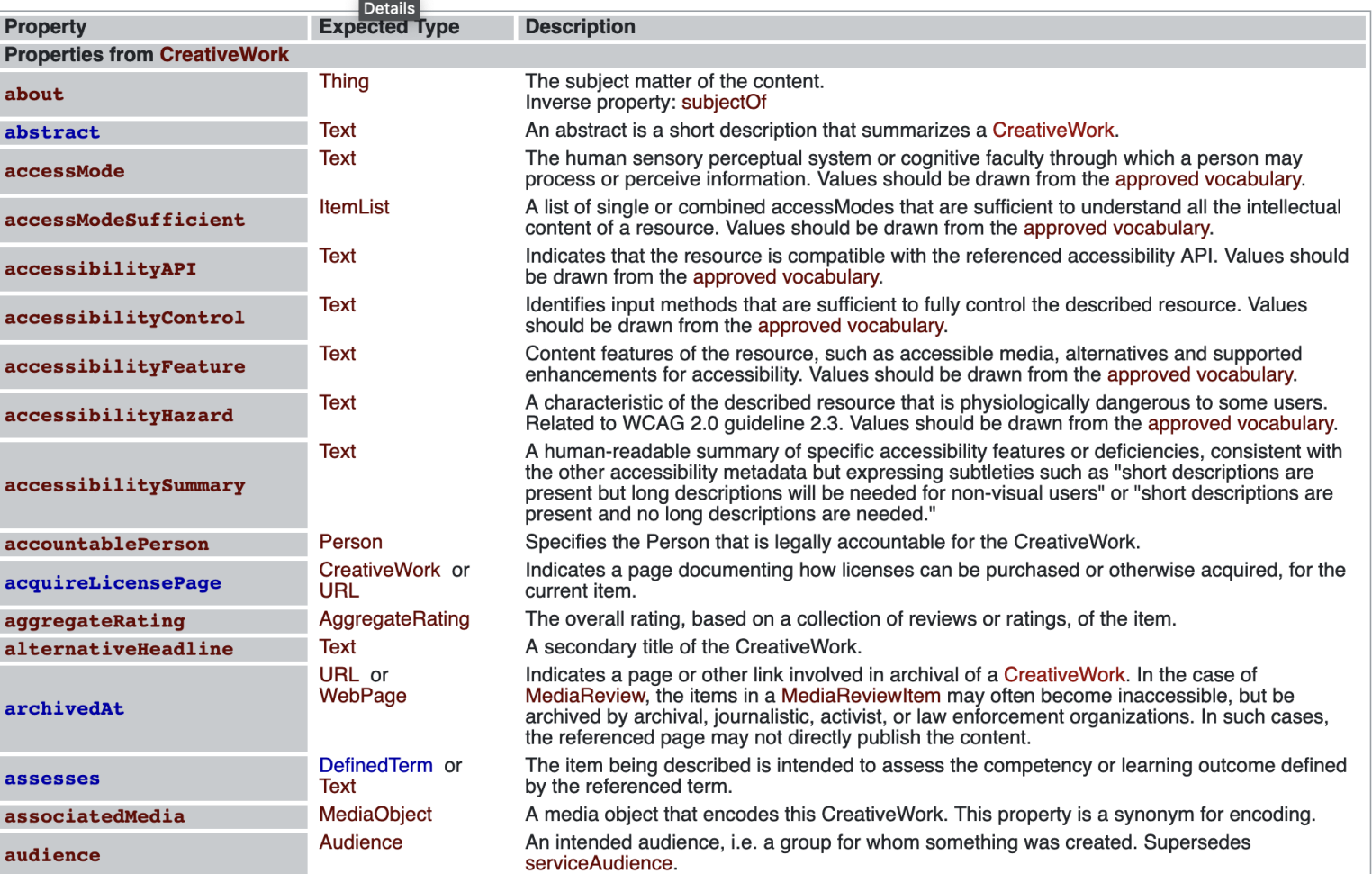

# So entsteht der Library.Link-Graph

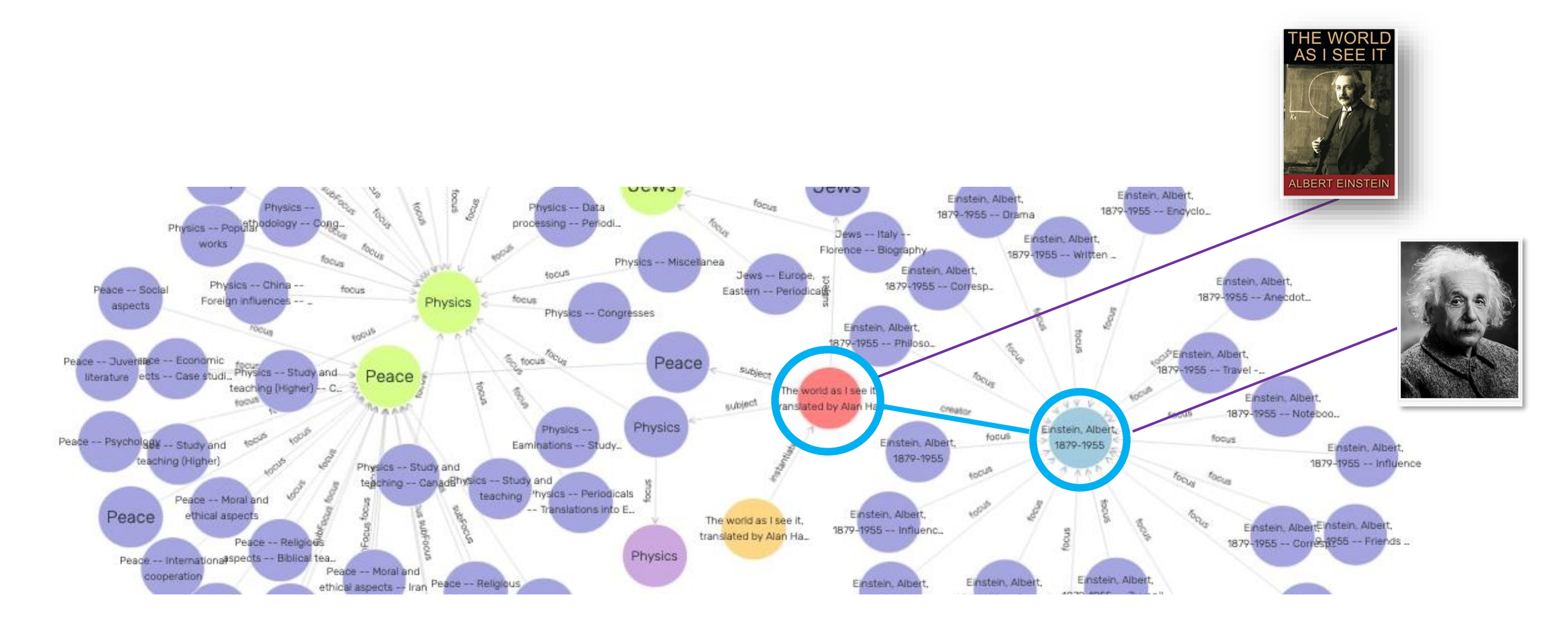

# **Beispiel einer Transformation in Zahlen**

• 247,000 Original-Metadaten

• Ergaben 2,700,000 BIBRAME-Ressourcen

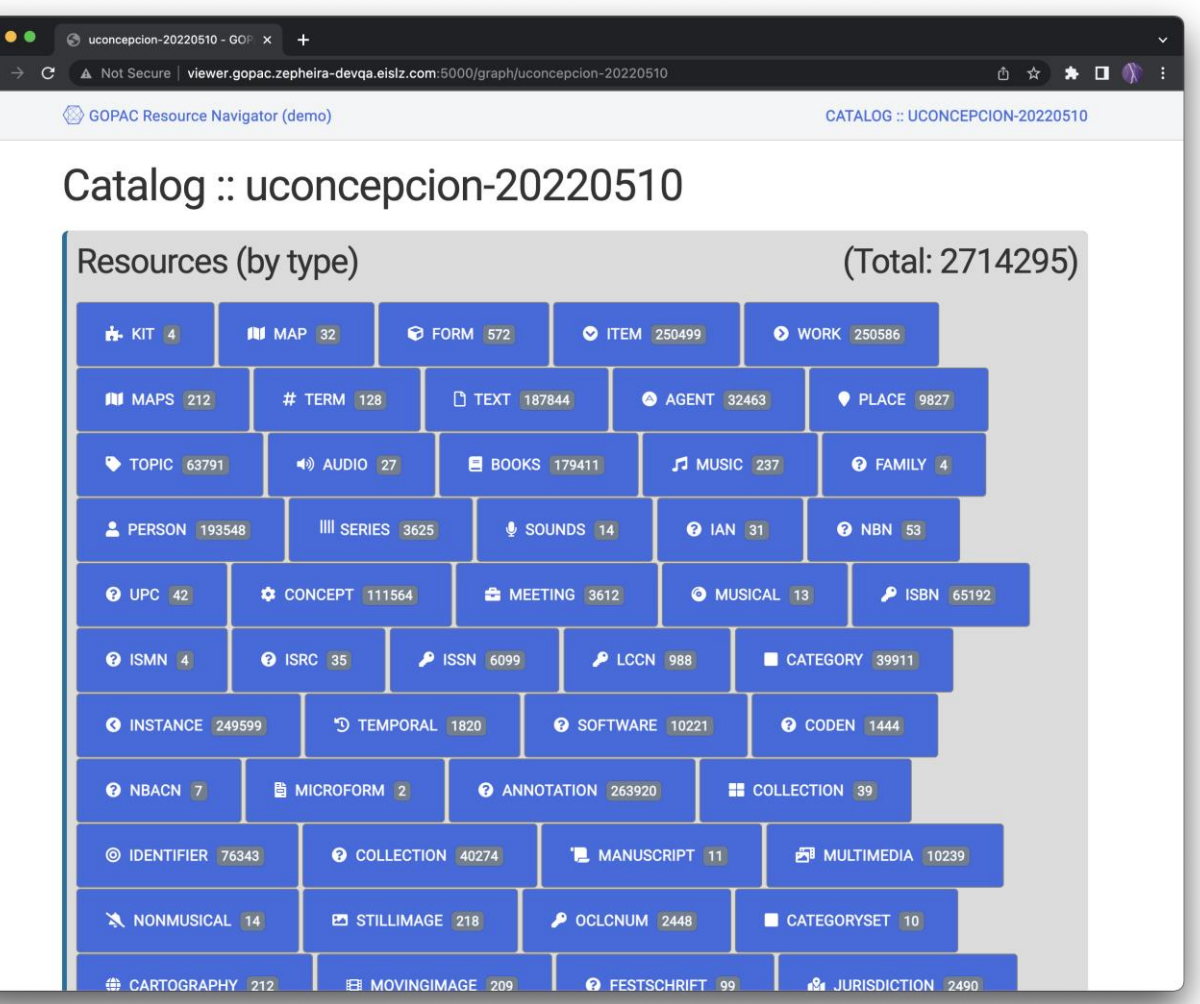

# Rohdaten-"Tripel", Beispiel aus der TU Dortmund

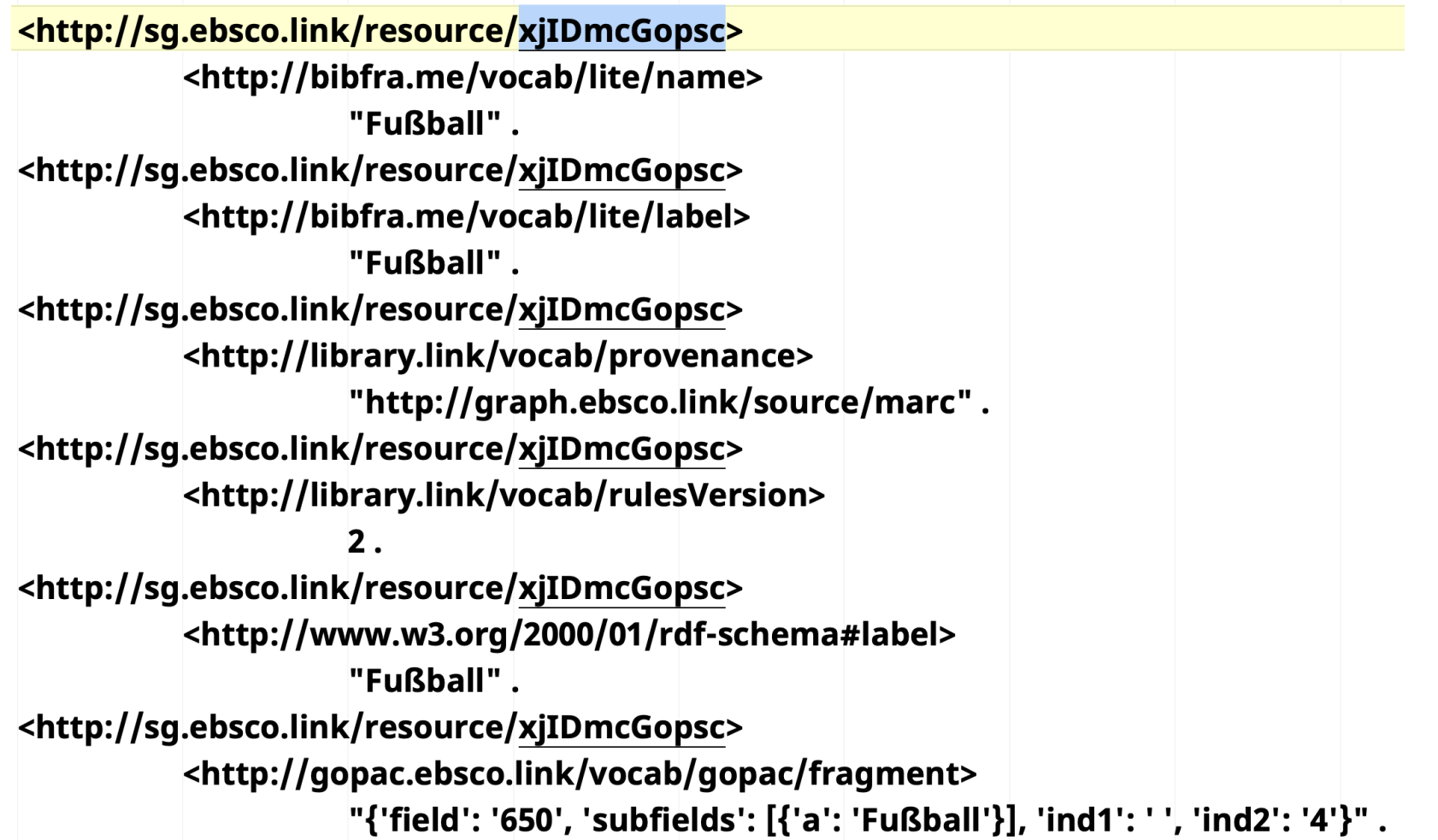

# **Visualisierung mit externen Tools**

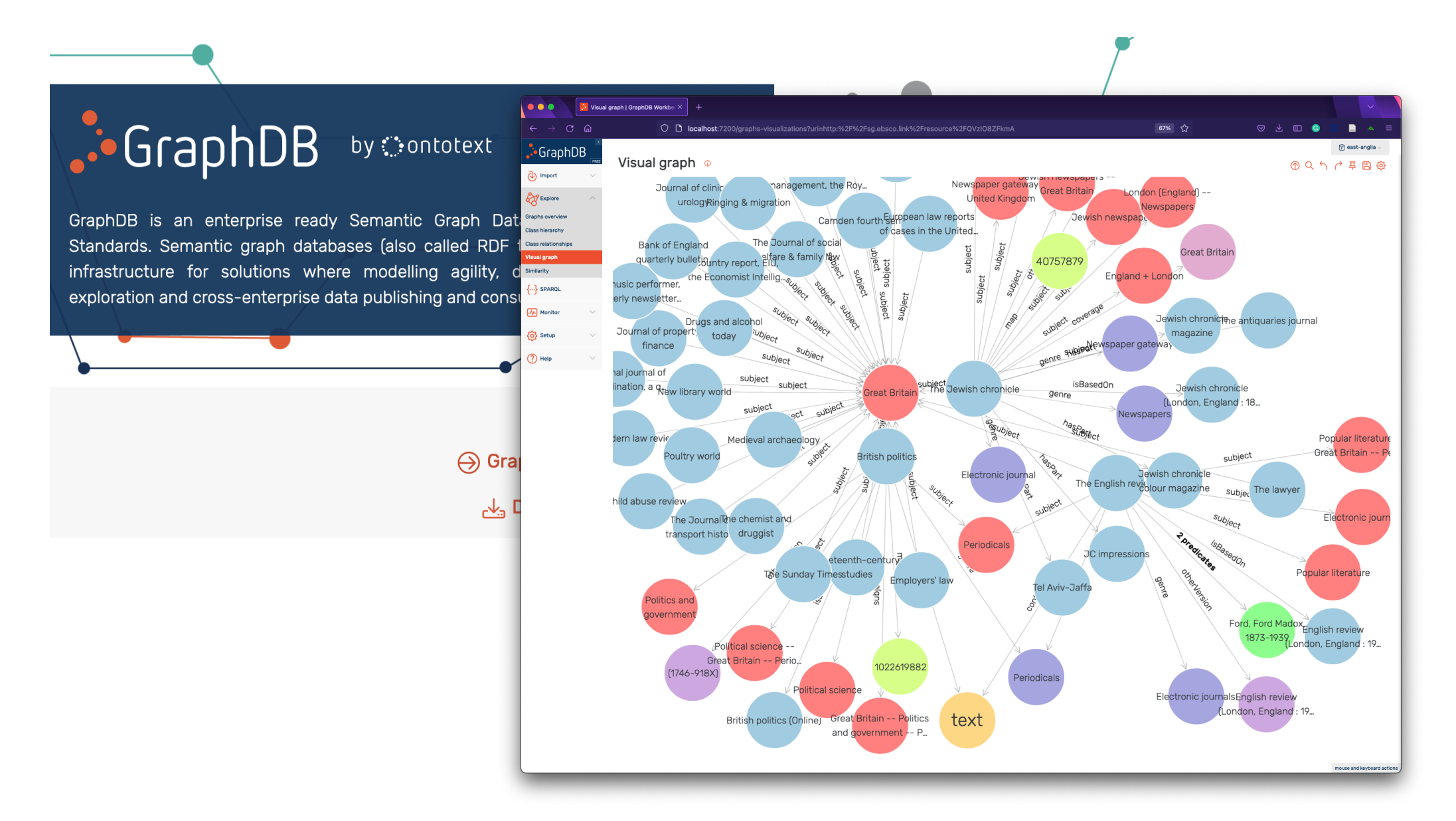

# **Visualisierung mit externen Tools (TU Dortmund)**

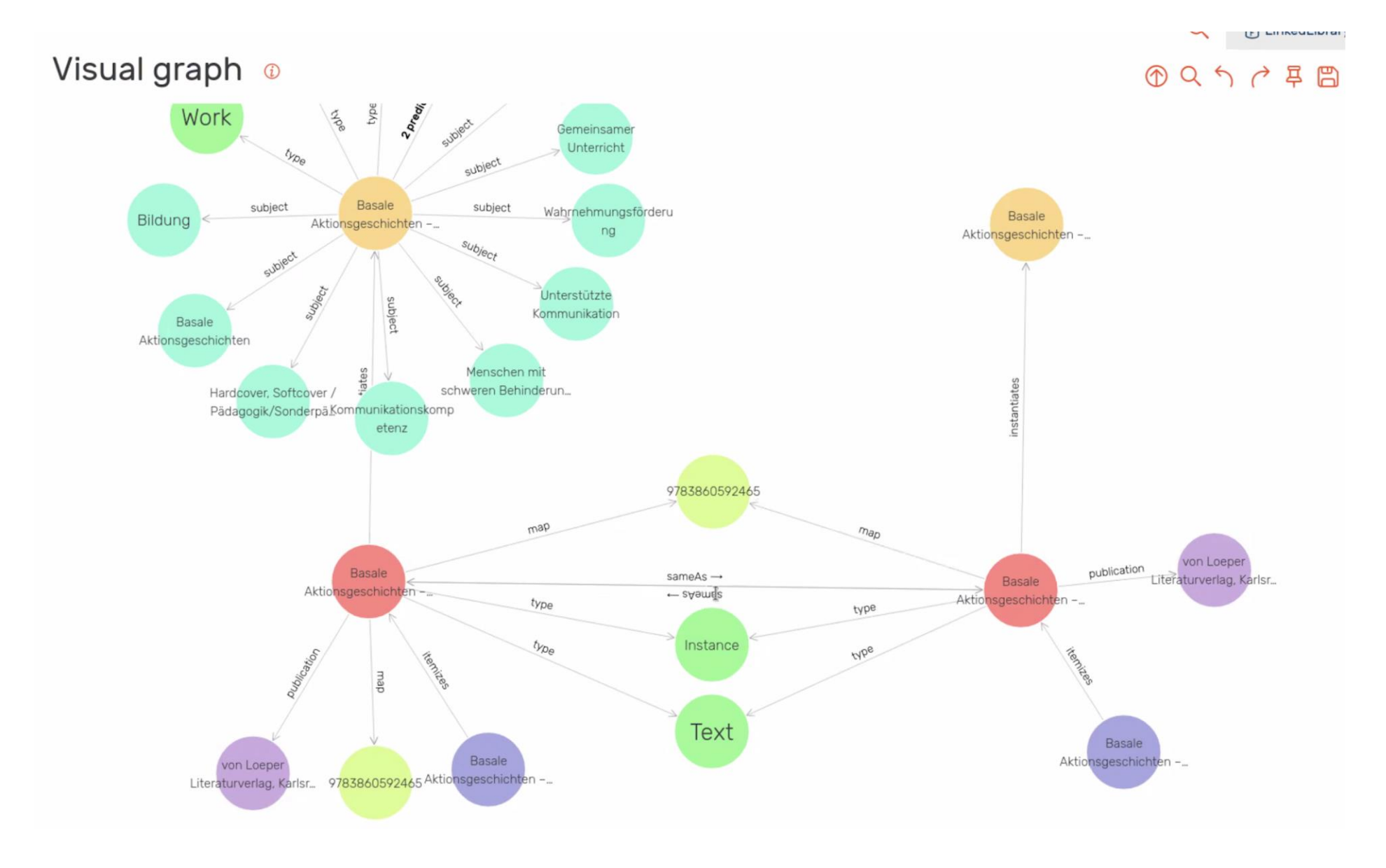

# **Rohdaten unterhalb der Cluster**

```
<script type="application/ld+ison" id="resource-isonld">
"@context": "http://schema.org",
"@id": "http://unimelb.library.link/resource/9uhkFuA3Sl4/",
"@type": "CreativeWork",
"about": [
        "@id": "http://unimelb.library.link/resource/Cnfvm_eiUDw/",
        "@type": "CategoryCode",
        "name": "Euro",
        "url": "http://unimelb.library.link/resource/Cnfvm_eiUDw/"
    У,
        "@id": "http://unimelb.library.link/resource/j-0-qGLUZJU/",
        "@type": "CategoryCode",
        "name": "European Central Bank",
        "url": "http://unimelb.library.link/resource/j-0-qGLUZJU/"
    \frac{1}{3},
        "@id": "http://unimelb.library.link/resource/ANyew70yIjs/",
        "@type": "CategoryCode",
        "name": "Monetary policy -- European Union countries",
        "url": "http://unimelb.library.link/resource/ANyew70yIjs/"
"creator": [
```
# **Auch ohne Rohdatenarbeit: Identifikation der BIBFRAME-Ressourcen**

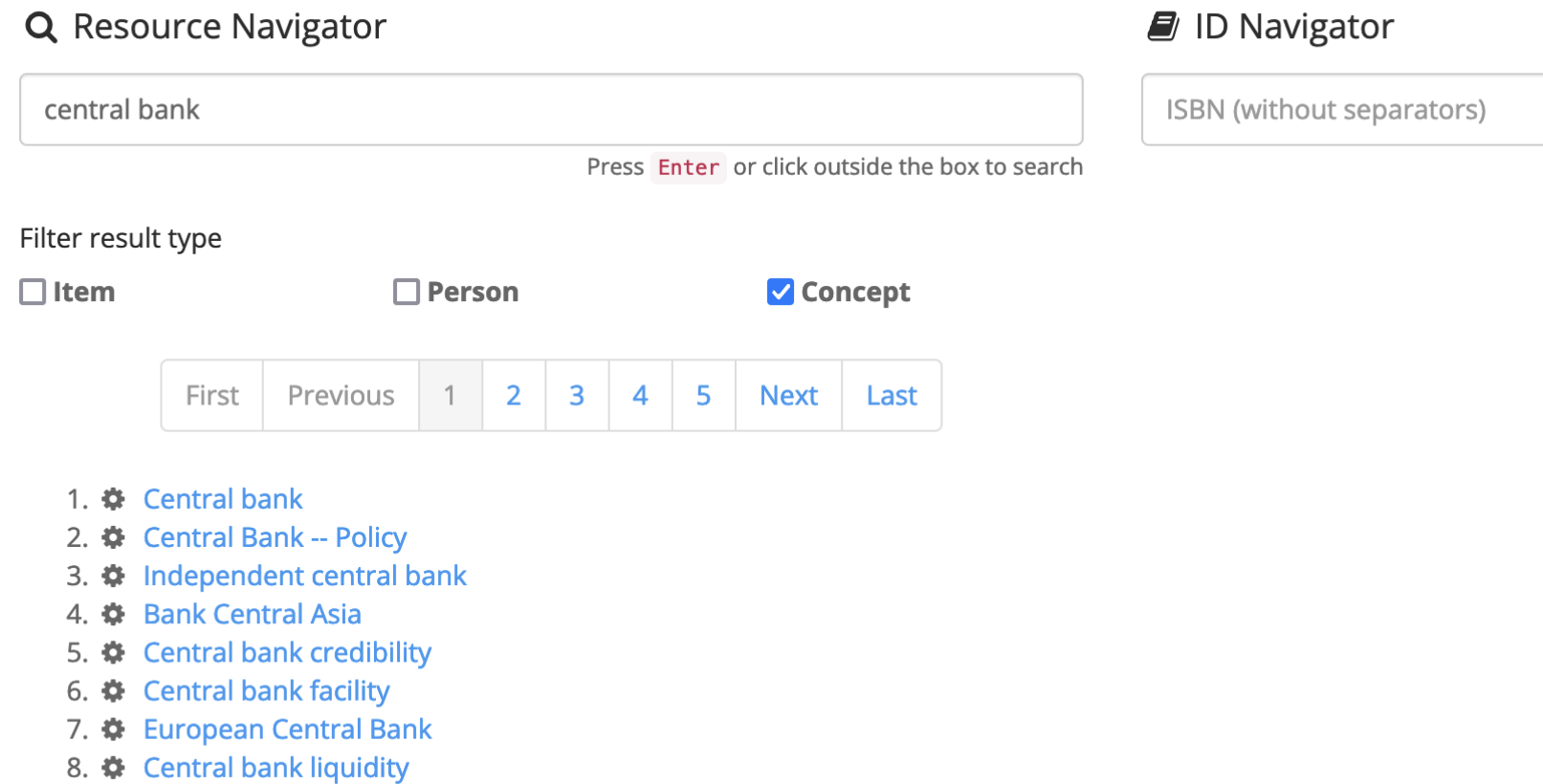

9.  $\clubsuit$  central bank independence

# **Einbettbarkeit nach Identifizierung**

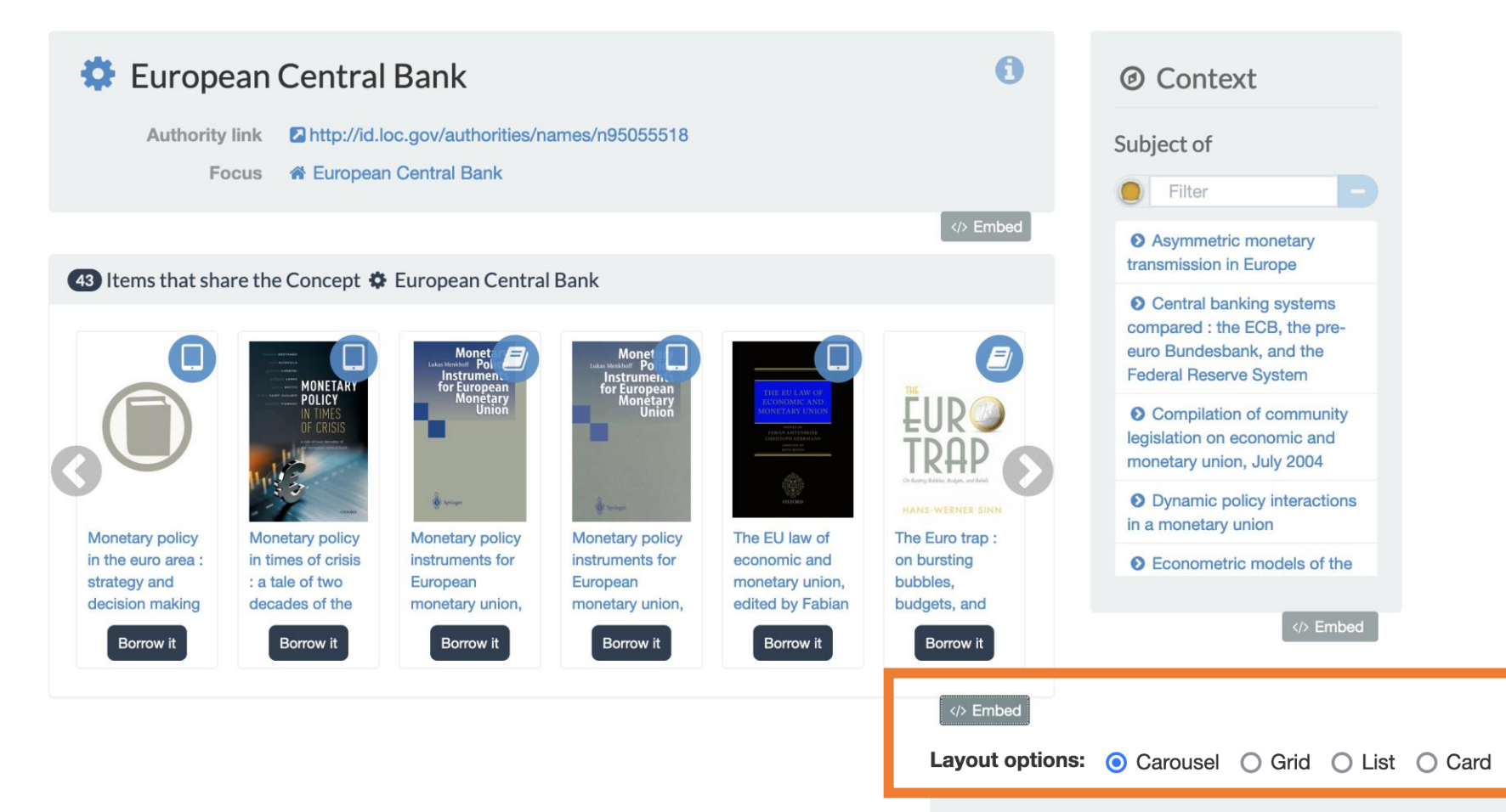

<div id="R-j-0-qGLUZJU-related-by-concept" class="lln-embed"><iframe width ="100%" height="411px" src="https://unimelb.library.link/resource/j-0-qGLUZJ U/related-by-concept" frameBorder="0"></iframe></div><div class="citation" v ocab="http://schema.org/"><i class="fa fa-external-link-square fa-fw"></i> D ata from <span resource="http://unimelb.library.link/resource/j-0-qGLUZJU/"

# Auch Einzelressourcen samt Ausleihknopf

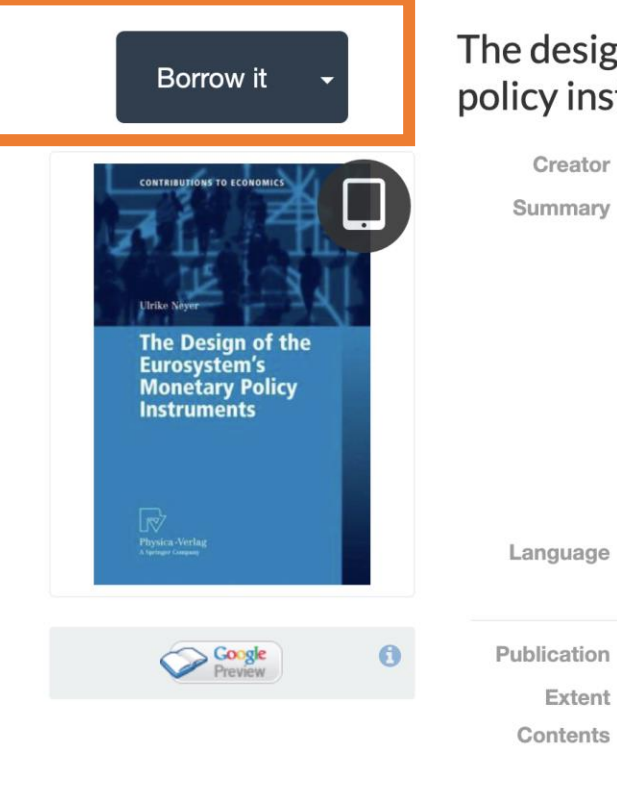

#### The design of the Eurosystems monetary policy instruments, Ulrike Neyer

#### & Neyer, Ulrike Creator

The creation of a single monetary currency and a single monetary policy in the euro area has faced extraordinary challenges, among them the design of suitable monetary policy instruments. This book evaluates monetary policy instruments of the Eurosystem against a number of requirements. For doing so, a theoretical model framework is developed which brings together the monetary policy activities of a central bank and the liquidity management of banks considering the main characteristics and institutional features of the euro area. Main results of this analysis are that different costs of obtain

Language eng

**O** Work

 $\bullet$ 

Publication

#### thew York, NY, Physica, 2007

- 1 online resource (ix, 179 pages) Extent
- Contents > Introduction
	- > Monetary Policy Instruments of the Eurosystem
	- > Stylized Facts and First Explanations
	- **A. Donn Model: Donlin! I Suitable: Monocononic and International**

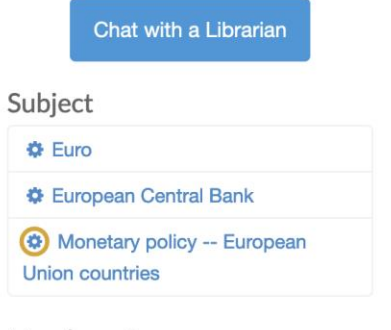

#### Member of

**III** Contributions to economics

</> **Embed** 

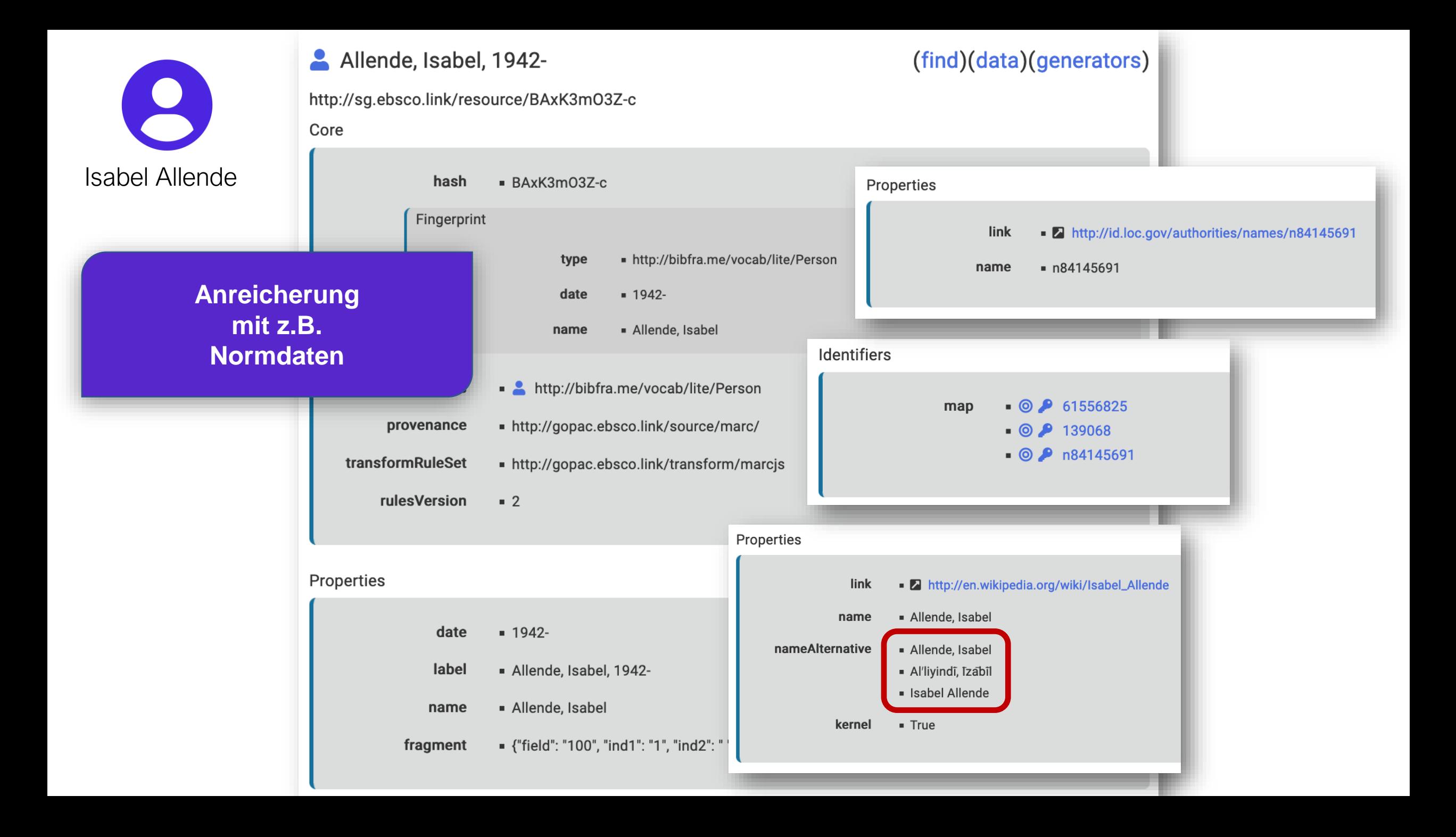

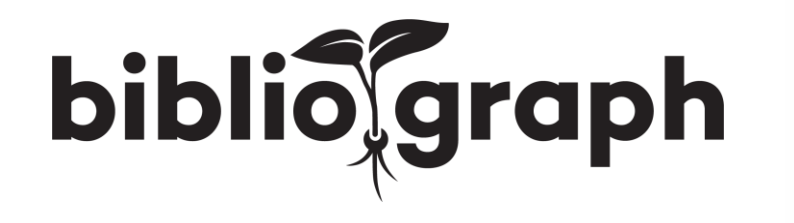

# Fragen?<br>EBSCO = B9